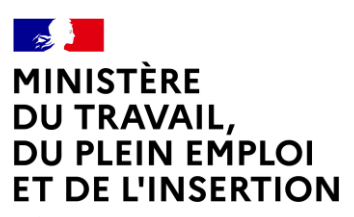

Liberté Égalité Fraternité **Délégation générale à l'emploi et à la formation professionnelle**

**PLAN DE TRANSFORMATION ET DE DIGITALISATION DE LA FORMATION PROFESSIONNELLE**

# **Guide méthodologique**

Digitalisation de modules pédagogiques immersifs transverses

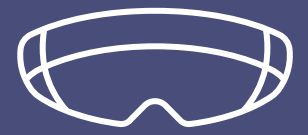

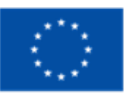

Financé par l'Union européenne NextGenerationEU

## **Edito**

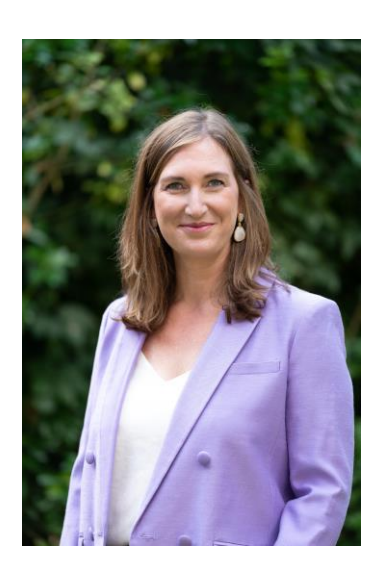

« Mieux former, former différemment pour former plus » : le Plan de transformation et d'hybridation de la formation a été lancé avec l'ambition de positionner la France au meilleur niveau en matière d'innovation pédagogique.

Ce plan inédit de transformation de la formation permet de mieux s'adapter aux grandes transitions et de faire face aux évolutions du marché du travail, à la mutation des emplois et d'atteindre l'objectif du plein emploi.

Cette initiative innovante traduit concrètement la volonté du Gouvernement de bâtir la Nation des compétences, de former les jeunes et salariés aux métiers d'avenir et d'accélérer l'intégration des nouvelles technologies et des sciences cognitives à la formation.

Je suis convaincue de la plus-value des nouvelles technologies, et plus particulièrement des technologies immersives (simulateurs, réalité virtuelle, serious game, vidéo 360, etc.), pour faciliter un meilleur ancrage cognitif, la maîtrise d'un geste professionnel, d'une posture ou d'une procédure métier.

Aussi, je me réjouis de la démarche expérimentale engagée il y a deux ans, sous l'impulsion de la Délégation à l'emploi et à la formation professionnelle, visant à co-construire une méthode d'élaboration de nouveaux modules pédagogiques immersifs dans 15 secteurs d'activités prioritaires du Plan de relance.

Une démarche détaillée dans ce guide méthodologique, lui-même enrichi de près de 30 ressources opérationnelles, dont 15 expressions de besoins, que je suis heureuse de mettre à disposition de l'ensemble des acteurs de la formation. Cet outil doit aider les établissements qui le souhaitent à mener à bien leurs projets de digitalisation de contenu, et plus particulièrement de modules immersifs.

Carole GRANDJEAN

Ministre déléguée chargée de l'Enseignement et de la Formation professionnels

 $\mathfrak{D}$ 

# **Sommaire**

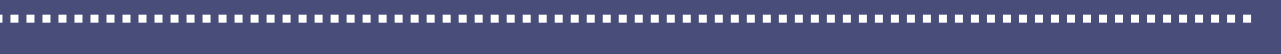

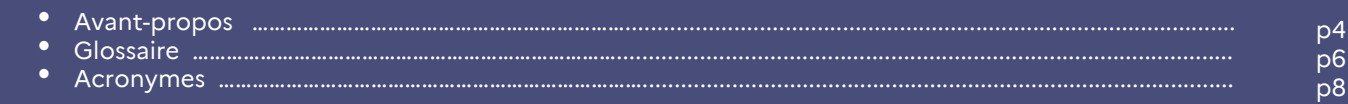

#### **Préambule 0**

**ALC UNIT** 

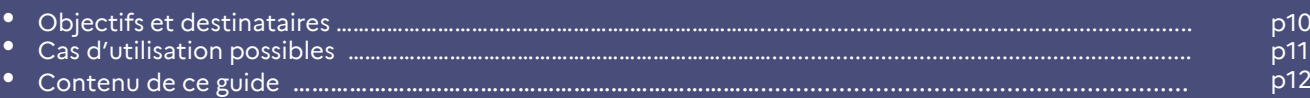

### **1 Présentation du projet**

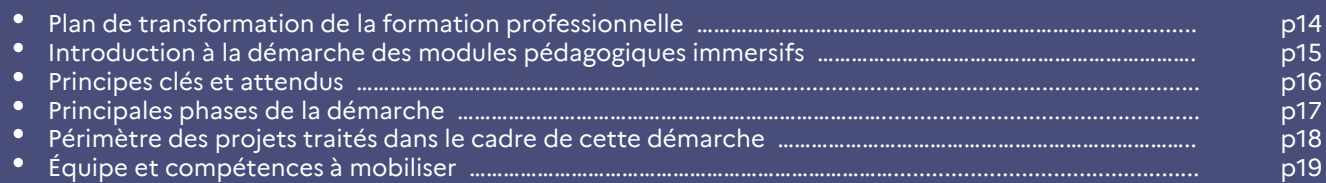

### **2 Phase d'approche**

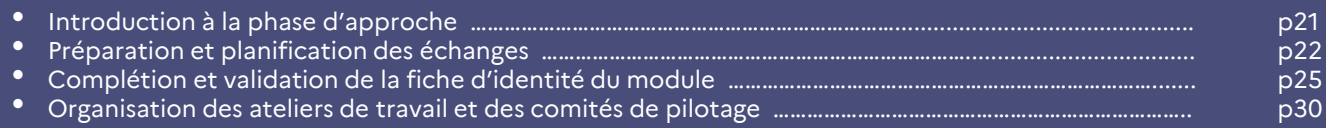

### **3 Phase de cadrage**

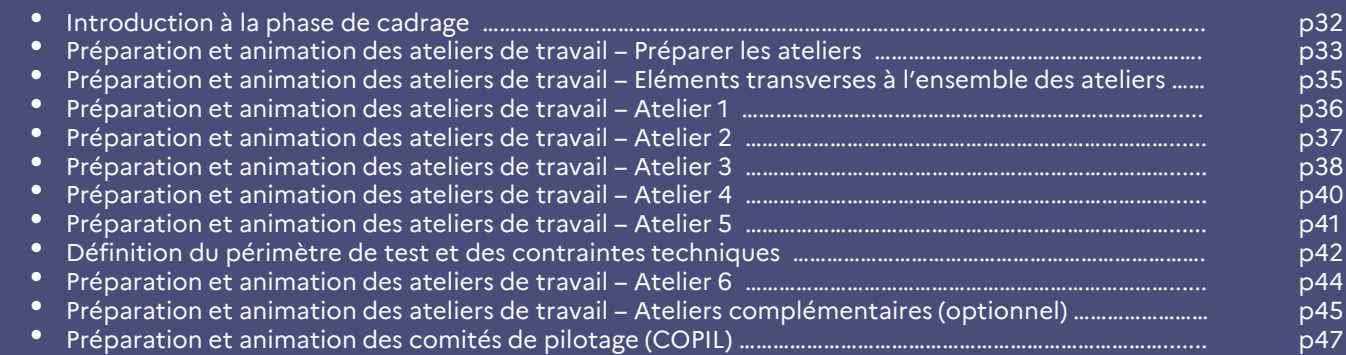

### **4 Variante de la méthodologie**

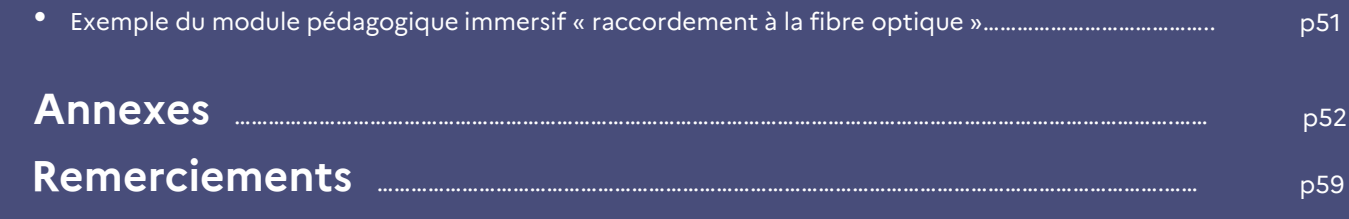

## **Avant-propos**

#### **La nécessité de digitaliser l'offre de formation**

Prenant acte des besoins liés à la digitalisation de l'offre de formation mis en exergue dans le contexte de la crise sanitaire, notamment lors des premiers épisodes de confinement, le Ministère du Travail, du Plein Emploi et de l'Insertion a mis en place un vaste plan de transformation et de digitalisation de la formation professionnelle.

Il s'agit de transformer l'offre de formation professionnelle afin qu'elle réponde mieux aux attentes et besoins des apprenants et des entreprises. Un enjeu est notamment d'accélérer la transformation des modalités pédagogiques d'acquisition des compétences en intégrant pleinement les apports des technologies digitales et immersives, pour opérer la bascule vers plus de formations hybrides.

#### **Les bénéfices des technologies innovantes ou immersives pour la formation**

Depuis plusieurs années, différentes technologies proposent des applications dans le domaine de la formation, telles que la réalité virtuelle, la réalité augmentée, les agents conversationnels, les simulateurs de conduite ou les jeux vidéo sérieux. L'usage de ces technologies est particulièrement adapté pour l'apprentissage d'un geste technique (taille d'un arbre, intervention chirurgicale, etc.) ou d'une posture professionnelle (reproduction d'une interaction avec une personne, etc.) en permettant de reproduire ces gestes et postures en tant que de besoin dans des mondes virtuels ou réels.

Même si les recherches académiques sont encore rares concernant ce type de technologies, différents rapports soulignent leurs apports positifs sur l'efficacité de l'acte de formation, sur la performance des apprenants post formation et sur les coûts de formation. Elles améliorent notamment l'ancrage mémoriel et la concentration de l'apprenant optimisant ainsi les temps d'apprentissage. Les apprenants se souviennent mieux des connaissances transmises. Par ailleurs, le recours aux nouvelles technologies peut permettre de réduire les coûts de formation, notamment les frais de formateurs, de déplacements ou encore de matériaux. A titre illustratif, dans le domaine de la soudure, certains simulateurs permettent de réduire le temps de formation lié à l'usinage des pièces pour la réalisation de cas pratiques et génèrent des économies de matières substantielles.

#### **La nécessaire mutualisation des efforts, démontrée par des initiatives encourageantes**

Malgré les bénéfices des technologies immersives ou innovantes, les coûts sont élevés et peu d'acteurs peuvent se permettre d'investir massivement dans leur développement. En effet, qu'il s'agisse de leur conception, de la maintenance associée ou du prix des équipements, cela peut atteindre très rapidement des montants de plusieurs dizaines de milliers d'euros pour quelques minutes d'expérience immersive.

L'enjeu est donc de ventiler ces coûts sur un nombre important d'établissements de formation et d'apprenants pour en répartir la charge et la rendre soutenable.

 $\Delta$ 

## **Avant-propos**

Des initiatives ont d'ailleurs déjà été menées sur des projets de digitalisation de contenus de formation en utilisant des supports textuels ou vidéos principalement. Le Campus des Industries Navales (CINav), par exemple, a développé un projet de formation e-learning de 9 modules de 30 heures chacun dont les coûts se répartissent entre 13 organismes de formation. La Fédération Nationale des Travaux Publics (FNTP) a également pu développer près de 1 500 briques de contenus digitalisés pouvant s'intégrer dans 25 référentiels à travers diverses formations (CAP, BTS, etc.). Les coûts des contenus digitaux se répartissent ainsi sur des centaines ou des milliers d'apprenants maximisant l'intérêt de l'investissement initial.

#### **Un guide pour entreprendre une démarche collaborative de construction de modules pédagogiques immersifs**

Le Ministère du Travail, du Plein Emploi et de l'Insertion a souhaité éprouver une méthode collaborative d'élaboration de modules pédagogiques immersifs transverses, associant des acteurs de la formation initiale et de la formation professionnelle continue, au sein de 15 secteurs d'activité afin d'attester de la faisabilité et de l'intérêt de cette démarche. Les conclusions sont prometteuses : au-delà de l'intérêt intrinsèque des modules, la méthode de travail collaborative a permis aux participants d'échanger sur leurs stratégies et pratiques pédagogiques, de s'inspirer d'approches d'enseignement ou de formation différentes, d'identifier des synergies sur certaines formations, de s'acculturer au digital, ou parfois simplement de mieux se connaitre au sein d'une filière.

L'ensemble de la méthodologie et des apprentissages ont été rédigés dans ce guide afin que des collectifs d'établissements de formation ou des établissements individuels puissent engager un projet de construction de modules pédagogiques immersifs ou innovants pour hybrider leurs parcours de formation en capitalisant sur les enseignements et outils élaborés, et participer ainsi au saut qualitatif à opérer par la construction d'un patrimoine de contenus pédagogiques innovants.

Vous trouverez ainsi dans ce guide tous les éléments vous permettant de mener à bien un tel projet : la description détaillée des différentes phases, l'organisation à mettre en place, les acteurs à associer, les compétences à mobiliser, ainsi que tous les outils et ressources (modèles de supports de réunions, de fiche pratique, de cahier des charges, panorama de technologies existantes, etc.), qui vous permettront de mener à bien votre projet.

5

# **Glossaire**

#### **A**

#### **Asynchrone**

Se dit d'une formation dans laquelle les échanges avec les autres apprenants ou avec le formateur s'effectuent via des modes de communication ne nécessitant pas de connexion simultanée (mail ou forum par exemple)

#### **B**

#### **Branche professionnelle**

Regroupement de plusieurs entreprises appartenant à un même secteur d'activité et relevant d'un accord ou d'une convention collective

#### **C**

#### **Certificateur**

Organisme qui délivre les certifications dont il est responsable. Il décide du contenu des certifications (compétences et connaissances exigées) et des modalités d'évaluation, que ce soit en formation initiale, continue ou en VAE Peuvent être organismes certificateurs : un Ministère (ex : Ministère de l'Education Nationale), un organisme de formation public ou privé, une branche professionnelle, etc.

#### **Compétence**

Mise en œuvre de savoirs, savoir-faire, savoirêtre complexes dans une situation de la vie sociale et professionnelle

#### **Connaissance**

Ensemble de savoirs et savoir-faire acquis par un individu par l'étude ou la pratique et mobilisable par ce dernier

#### **D**

#### **Digitalisation**

Procédé qui vise à transformer un objet, un outil, un processus ou un métier en un code informatique afin de le remplacer et le rendre plus performant

#### **E EDEC**

L'Engagement de Développement de l'Emploi et des Compétences (EDEC) est un accord annuel ou pluriannuel conclu entre l'État et une ou plusieurs branches professionnelles pour la mise en œuvre d'un plan d'action négocié, sur la base d'un diagnostic partagé d'analyse des besoins qui a pour objectifs d'anticiper les conséquences des mutations économiques, sociales et démographiques sur les emplois et les compétences et de réaliser des actions concertées dans les territoires

#### **Environnement immersif**

Scène ou monde artificiel interactif créé par ordinateur, dans lequel l'apprenant peut être immergé

#### **F**

#### **Formation certifiante**

Formation reconnue qui permet d'obtenir une certification officielle, certification inscrite au RNCP (Répertoire National des Certifications Professionnelles) ou au RS (Répertoire Spécifique) des certifications et des habilitations. Il peut s'agir d'un diplôme, d'un titre professionnel, d'un CQP (Certificat de Qualification Professionnelle) ou de formations portées par des organismes de formation privés

#### **Formation continue**

Dispositif de formation à destination des professionnels salariés et des demandeurs d'emploi, et qui a vocation à développer leurs compétences actuelles ou à leur permettre d'en acquérir de nouvelles

#### **Formation diplômante**

----------

Formation validée par un diplôme défini par arrêté ministériel et reconnu sur le marché du travail.

6

# **Glossaire**

#### **F**

#### **Formation initiale**

Formation de base, suivie par les étudiants avant d'entrer sur le marché du travail, qui sert à acquérir des connaissances et des compétences nécessaires pour entrer dans la vie active

#### **M**

#### **Module**

Contenu de formation ciblé sur un savoir, savoir-être ou savoir-faire nécessaire à l'apprentissage d'un geste ou d'une posture professionnelle

#### **Module pédagogique immersif**

Sur un secteur donné, module(s) pédagogique(s) transverse(s) auxquels a/ont été adossée(s) une ou des technologie(s) innovante(s). Ils peuvent être utilisés par des formateurs ou enseignants délivrant des formations différentes pour des publics variés, dans le cadre d'un parcours hybride

#### **N**

#### **Niveau de classification RNCP**

Le cadre national des certifications professionnelles définit 8 niveaux de qualification (du niveau 1 au niveau 8) sur le modèle du cadre européen des certifications et selon une logique de savoirs et de<br>compétences acquis. Les certifications compétences acquis. Les certifications professionnelles enregistrées au RNCP sont classées par niveau de qualification à la fois au regard des emplois mais aussi des correspondances possibles avec les certifications des Etats appartenant à l'Union européenne. Elles vont du niveau 3 (CAP) au niveau 8 (doctorat)

#### **O**

#### **Objectif pédagogique**

Description de ce que l'apprenant est censé être capable de réaliser ou avoir appris à l'issue de la formation – il concerne donc les apprentissages

#### **P**

#### **Plan France Relance**

Plan économique lancé par le gouvernement français en septembre 2020, doté de 100 milliards d'euros, et qui a pour vocation de relancer l'économie du pays autour de trois volets : la transition écologique, la compétitivité et la cohésion

#### **R**

#### **Réalité virtuelle**

Technologie permettant à l'apprenant d'être plongé dans un environnement construit entièrement par ordinateur (ex : jeu vidéo). Cette technologie crée donc une nouvelle réalité

#### **T**

#### **Tiers lieu**

Espace de travail ouvert et partagé où tout un chacun peut venir travailler à distance, entreprendre ou encore produire : coworking, campus connecté, atelier partagé, etc.

,,,,,,,,,,,,

## **Acronymes**

- **AO :** Appel d'offres
- **BEP** : Brevet d'Etudes Professionnelles
- **BP** : Brevet Professionnel
- **BTS** : Brevet de Technicien Supérieur
- **CAP** : Certificat d'Aptitude Professionnelle
- **CPNE** : Commission Paritaire Nationale de l'Emploi
- **CQP** : Certificat de Qualification Professionnelle
- **DGEFP** : Délégation Générale à l'Emploi et à la Formation Professionnelle
- **DGESCO** : Direction Générale de l'Enseignement Scolaire

**EdF** : Etablissement de formation (organismes de formation, établissements scolaires, autres structures réalisant des formations)

- **IGESR** : Inspection Générale de l'Education, du Sport et de la Recherche
- **LMS** : Learning Management System / Système de gestion de l'apprentissage
- **MADEC** : Mission Anticipation et Développement de l'Emploi et des Compétences
- **MC** : Mention Complémentaire
- **OF** : Organisme de Formation (public, privé, etc.)
- **OPCO** : Opérateur de Compétences

**TP** : Titre Professionnel

. . . . . . . .

# **0. Préambule**

# **Objectifs et destinataires**

L'Etat a lancé un **plan d'accélération massif de la transformation et de l'hybridation de la formation professionnelle**, impulsé par le Haut Commissariat aux Compétences pour le Ministère du Travail, du Plein Emploi et de l'Insertion, et piloté par la Délégation Générale à l'Emploi et à la Formation Professionnelle (DGEFP).

L'un des piliers de ce plan vise à **soutenir des projets innovants de digitalisation et d'hybridation** de la formation professionnelle.

L'initiative des « modules pédagogiques immersifs » s'inscrit dans ce plan. Lancée sur **15 secteurs d'activités prioritaires** du Plan de relance et du plan France 2030, elle a consisté à co-construire **une méthode d'élaboration de modules pédagogiques digitaux**, adossés à des **technologies innovantes**, en particulier immersives.

**La méthode de travail** suivie pour réaliser cette expérimentation, **ainsi que les enseignements associés** ont été **capitalisés dans ce guide** à la disposition de tous, en vue d'une appropriation et d'une utilisation la plus large possible.

Ce travail est le fruit d'une **démarche collaborative** mené en 2021 et 2022 avec une grande diversité d'acteurs de la formation.

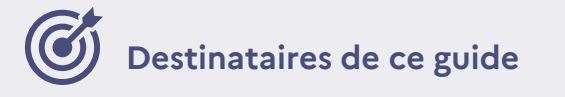

Ce guide s'adresse à **tout établissement de formation** (organisme de formation, établissement scolaires, etc.) qui souhaiterait se lancer dans un projet de digitalisation de contenus en vue d'hybrider une ou plusieurs formation(s).

...................

# **Cas d'utilisation possibles**

Ce guide a vocation à être **modulaire** vis-à-vis des différents établissements et organismes de formation qui en prendront connaissance.

**Trois cas de figure peuvent être envisagés** en fonction de la nature du projet à mener :

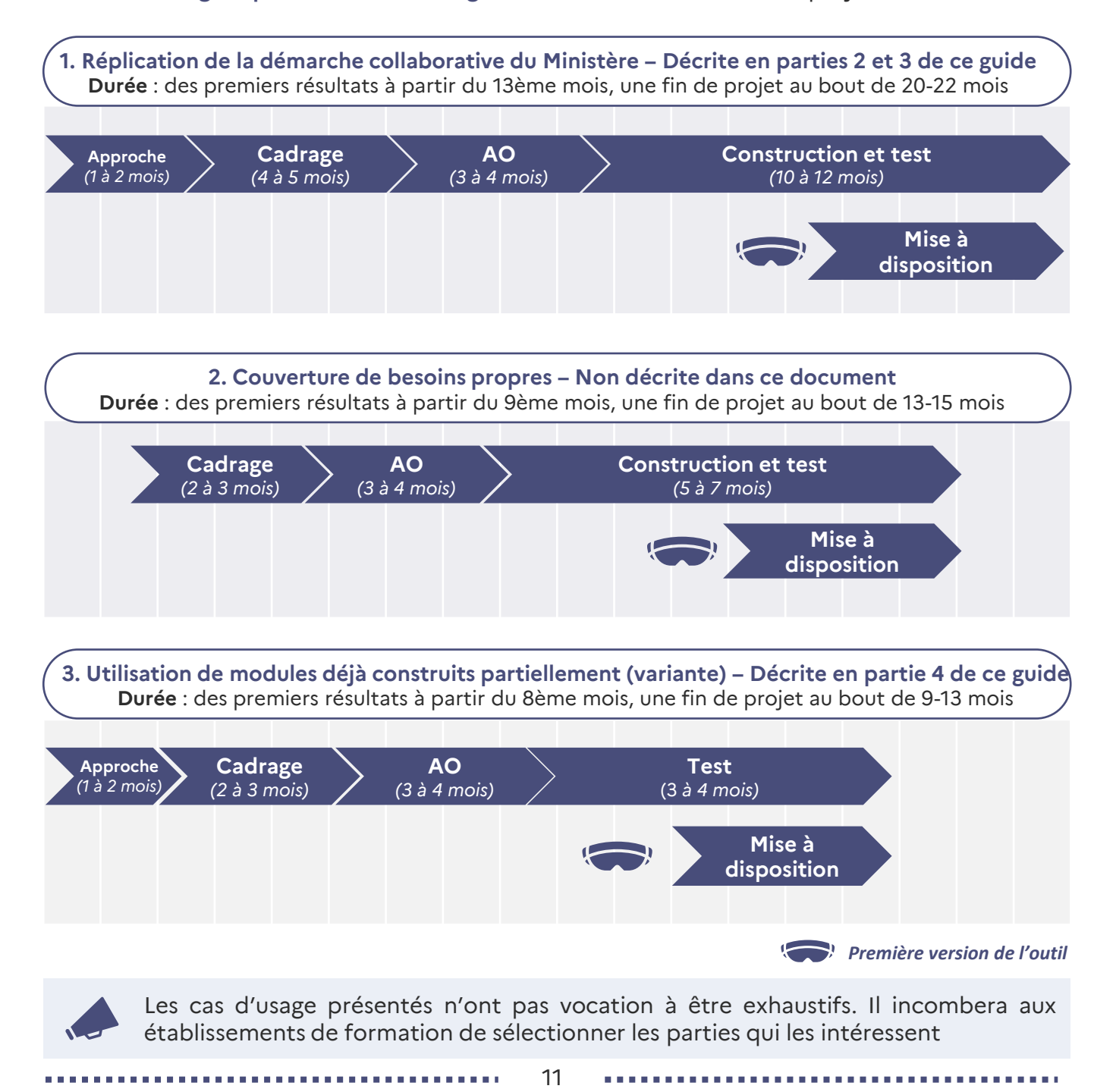

# **Contenu de ce guide**

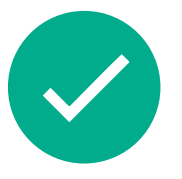

**Ce que vous trouverez dans ce guide**

- Une présentation du **plan de transformation** de la formation professionnelle et de la démarche des modules pédagogiques immersifs
- Une **méthodologie projet** vous permettant d'identifier et de digitaliser des modules transverses, en vue de créer des parcours de formation hybrides
- Des **outils et bonnes pratiques** tirés des enseignements de la méthodologie menée

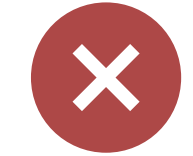

**Ce que vous ne trouverez pas dans ce guide**

• Un **panorama exhaustif des technologies** pédagogiques innovantes existantes sur le marché des « EdTech » pour digitaliser tout ou partie de votre contenu de formation

. . . . . . . . . . . . . .

Les documents-types présentés dans le présent guide constituent des outils de documentation et ne sont proposés qu'à titre d'appui méthodologique. Ils n'engagent pas la responsabilité de la Délégation générale à l'emploi et à la formation professionnelle (DGEFP). Leur contenu est non reproductible à des fins commerciales.

. . . . . . . . .

--------------------

# **1. Présentation du projet**

# **Plan de transformation de la formation professionnelle**

L'Etat a lancé un **plan d'accélération massif de la transformation et de l'hybridation de la formation professionnelle** qui fait suite, entre autres, aux différentes crises sanitaires ayant nécessité une **avancée rapide vers la formation à distance**.

L'enjeu est d'accompagner les différents acteurs de la formation à **tirer partie des opportunités offertes par le digital** pour se transformer et faire évoluer les pratiques.

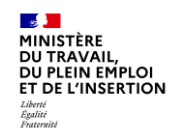

Piloté par la DGEFP

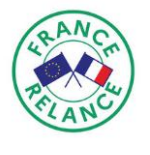

Inscrit dans le plan France Relance

Financé par l'Union européenne **NextGenerationFU** 

#### **Ce plan d'accélération vient prolonger et amplifier un mouvement déjà engagé par de multiples acteurs à travers 2 axes d'intervention :**

**Le soutien de projets innovants de digitalisation et d'hybridation** de la formation professionnelle **Le soutien de l'activité de formation dans les tiers-lieux** pour renforcer l'accessibilité des formations et favoriser l'émergence de solutions et d'approches pédagogiques innovantes **1 2**

Ces axes d'intervention sont pensés **de façon complémentaire : chacun contribuant à la réussite de l'autre.** A titre d'exemple, le soutien proposé par l'Etat dans le cadre de l 'axe 1 aidera les acteurs de la formation à basculer vers **un modèle plus hybride**, associant les **modalités pédagogiques et les lieux de formation** les plus adaptés aux besoins des apprenants, dont **les tiers-lieux.**

---------

# **Introduction à la démarche des modules pédagogiques immersifs**

### **Description**

La **démarche méthodologique d'élaboration de modules pédagogiques immersifs** s'inscrit dans le cadre de ce **plan de transformation de la formation professionnelle**.

Il s'agit d'identifier des **modules pédagogiques transverses à différents métiers**, **formations et voies d'accès.**

Ces **modules** doivent reposer sur la **maîtrise d'un geste professionnel** (ex : utilisation d'une machine-outil), d'une **posture** (ex : relation client) ou d'une **procédure métier** (ex : inspection qualité) et doivent viser des formations de niveau 3 à 5 (i.e. : CAP, baccalauréat professionnel, titre professionnel, certificat de qualification professionnelle ou encore le Brevet de technicien supérieur).

L'objectif est **d'adosser ces modules à des technologies innovantes**, en particulier immersives, souvent trop coûteuses à l'échelle d'un établissement de formation et pour lesquelles il y a de forts enjeux de mutualisation, y compris entre établissements de formation initiale et continue.

**Cette démarche a été expérimentée** au sein de **15 secteurs d'activités** issus du plan de relance (agriculture, hôtellerie-restauration, plasturgie, santé-social, etc.) et du plan France 2030. Elle a abouti à la production de **15 expressions de besoins** de modules pédagogiques innovants et à la réalisation de ce **Guide méthodologique,** à la disposition de tous.

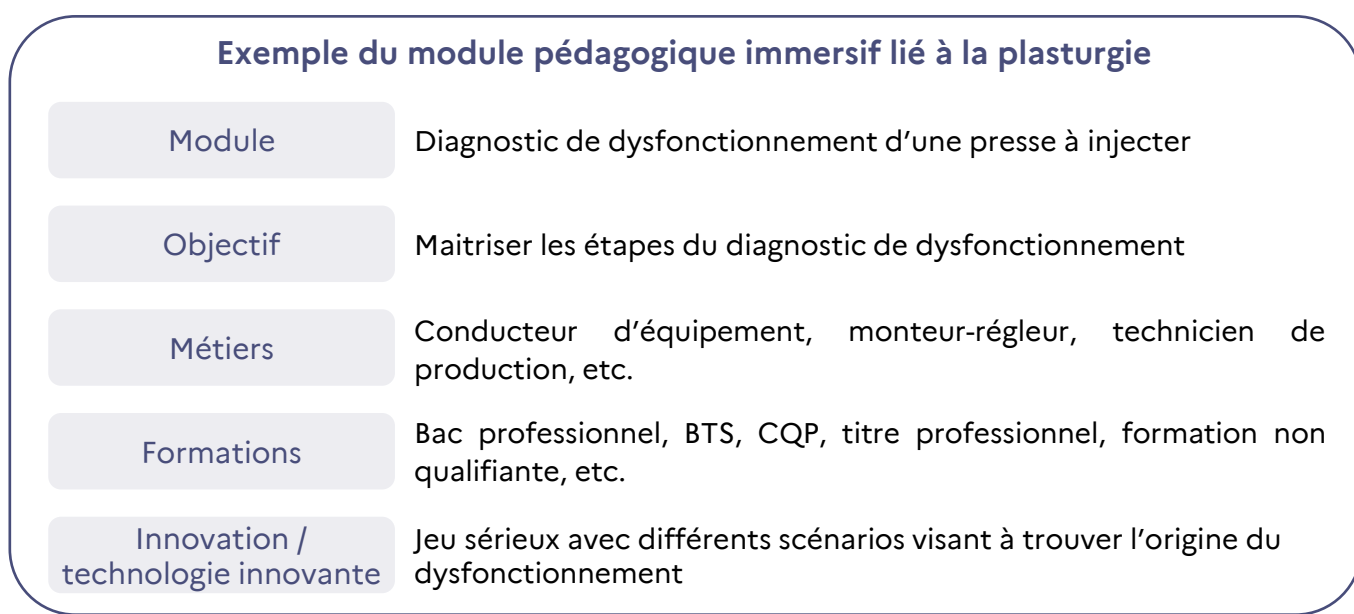

# **Principes clés et attendus**

 $\blacksquare$  $\overline{\cdot}$   $\overline{\cdot}$ 

### **Principes clés**

**Quatre principes clés** ont guidé la démarche de travail :

L'approche **expérimentale en mode** *« test & learn »,* avec un premier socle méthodologique défini pour initier la démarche, enrichi par la suite au fil des travaux menés avec les parties prenantes

**L'innovation au service de l'apprentissage**, en positionnant les technologies dans le cadre de stratégies pédagogiques hybrides et en réponse à des enjeux de formation

Le choix de la **co-construction** à toutes les étapes, afin d'être au plus proche **des besoins du terrain et de faciliter la bonne appropriation de la démarche** par tous les acteurs

L'identification de **modules transverses définis à partir de situations professionnelles,** afin d'identifier un « socle commun » réutilisable dans une grande diversité de formations et de parcours

### **Attendus**

Les **principaux attendus** définis dans le cadre de la démarche sont :

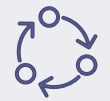

Définir la **méthodologie** permettant l'identification de modules à fort potentiel de réutilisation, transverses à plusieurs métiers, formations ou voies d'accès et s'adressant à une pluralité de bénéficiaires

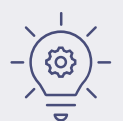

Tirer les enseignements sur la **nature des contenus** ou le **périmètre des contenus** qui s'inscrivent dans le cadre de cette démarche

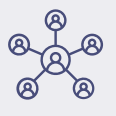

**Mettre à disposition du plus grand nombre** des conditions de déploiement de la démarche à plus grande échelle, pour faciliter l'hybridation des parcours

# **Principales phases de la démarche**

La démarche rassemble des **acteurs variés du monde de la formation et de l'enseignement** (organismes de formation, branches professionnelles, OPCO, Ministère de l'Education Nationale, etc.) et s'articule autour de **5 phases clés :**

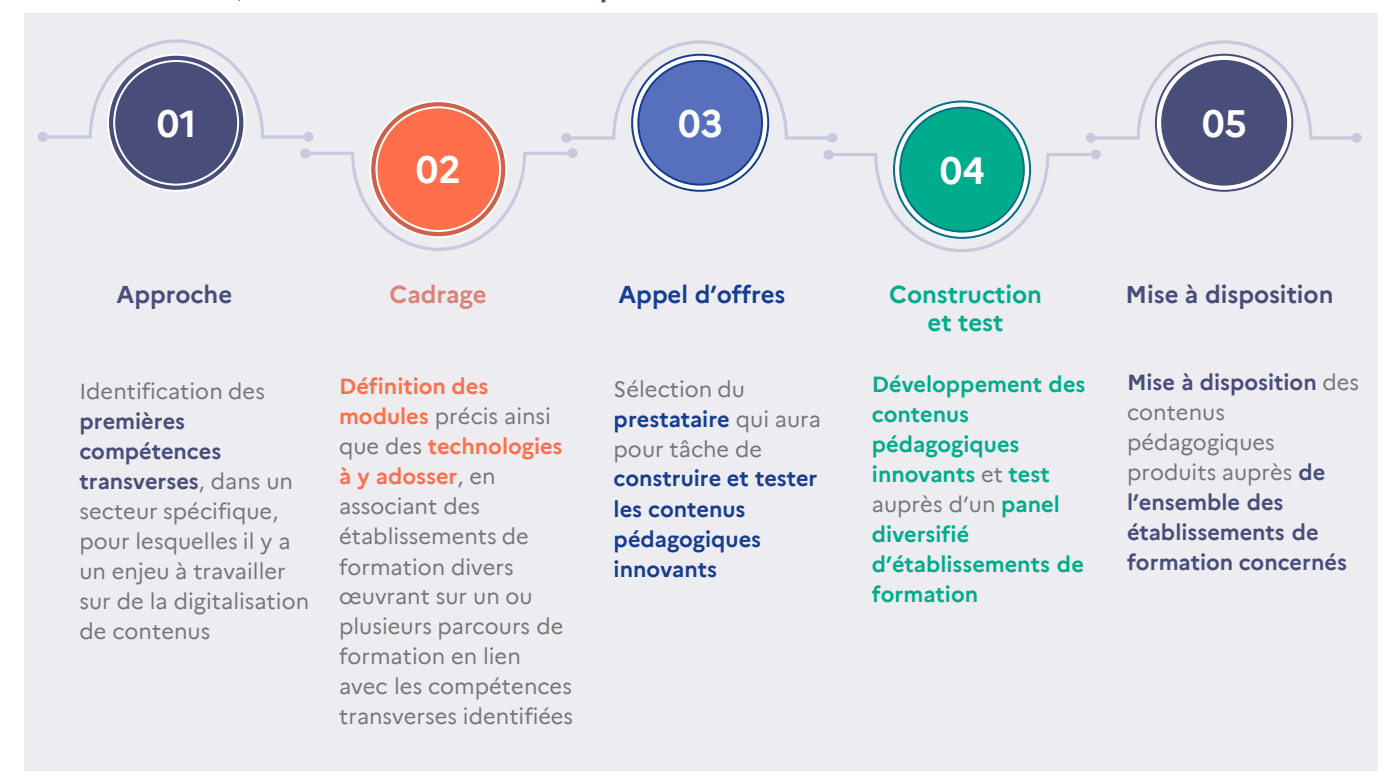

Les **phases 1 et 2** de la méthodologie ont été expérimentées dans **15 secteurs d'activités** :

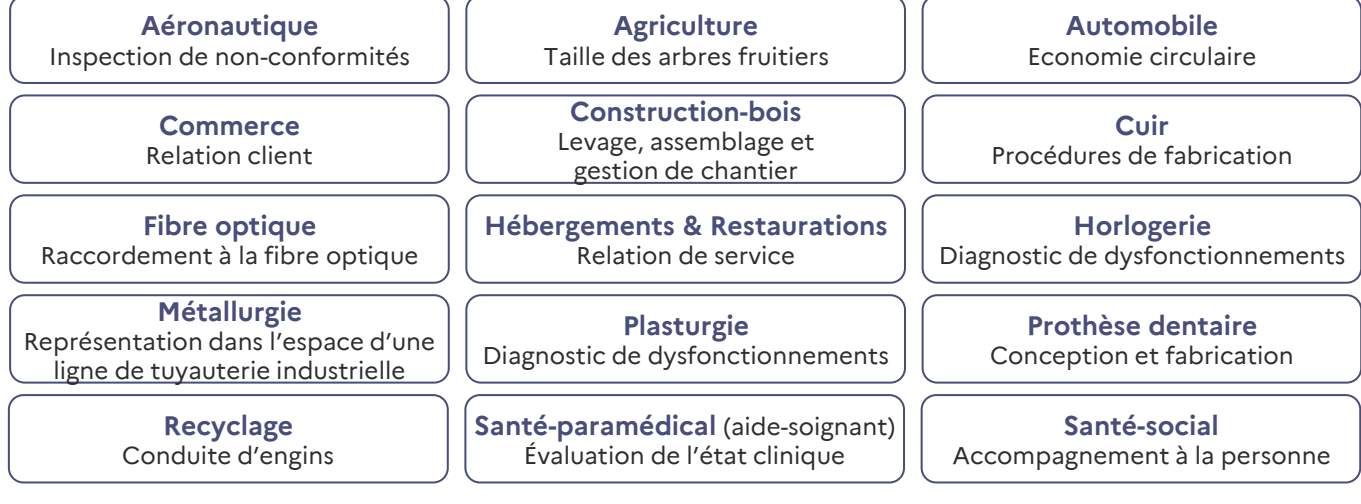

Ce guide présente de façon détaillée les **deux premières phases de la démarche** (approche et cadrage), expérimentées sur les 15 modules ci-dessus

# **Périmètre des projets traités dans le cadre de cette démarche**

Sont décrits dans cette partie les éléments de **délais, compétences, charges et ressources** à connaître pour appliquer la méthodologie. Ces éléments peuvent varier en fonction de la **taille du projet**, du **niveau d'innovation**, du **niveau de spécificité** ou encore du **niveau de collaboration** entre les parties prenantes.

Dans le cadre de la démarche des modules pédagogiques immersifs, l'enjeu était de générer des projets d'une taille conséquente (jusqu'à quelques heures de réalité virtuelle), de pousser l'innovation, d'avoir des solutions spécifiques et d'être le plus collaboratif possible.

Ainsi les différentes phases décrites dans la suite du document ont été co-construites avec **une grande diversité d'acteurs,** sur une **durée indicative d'environ 2 ans** et embarquant des **compétences diverses.**

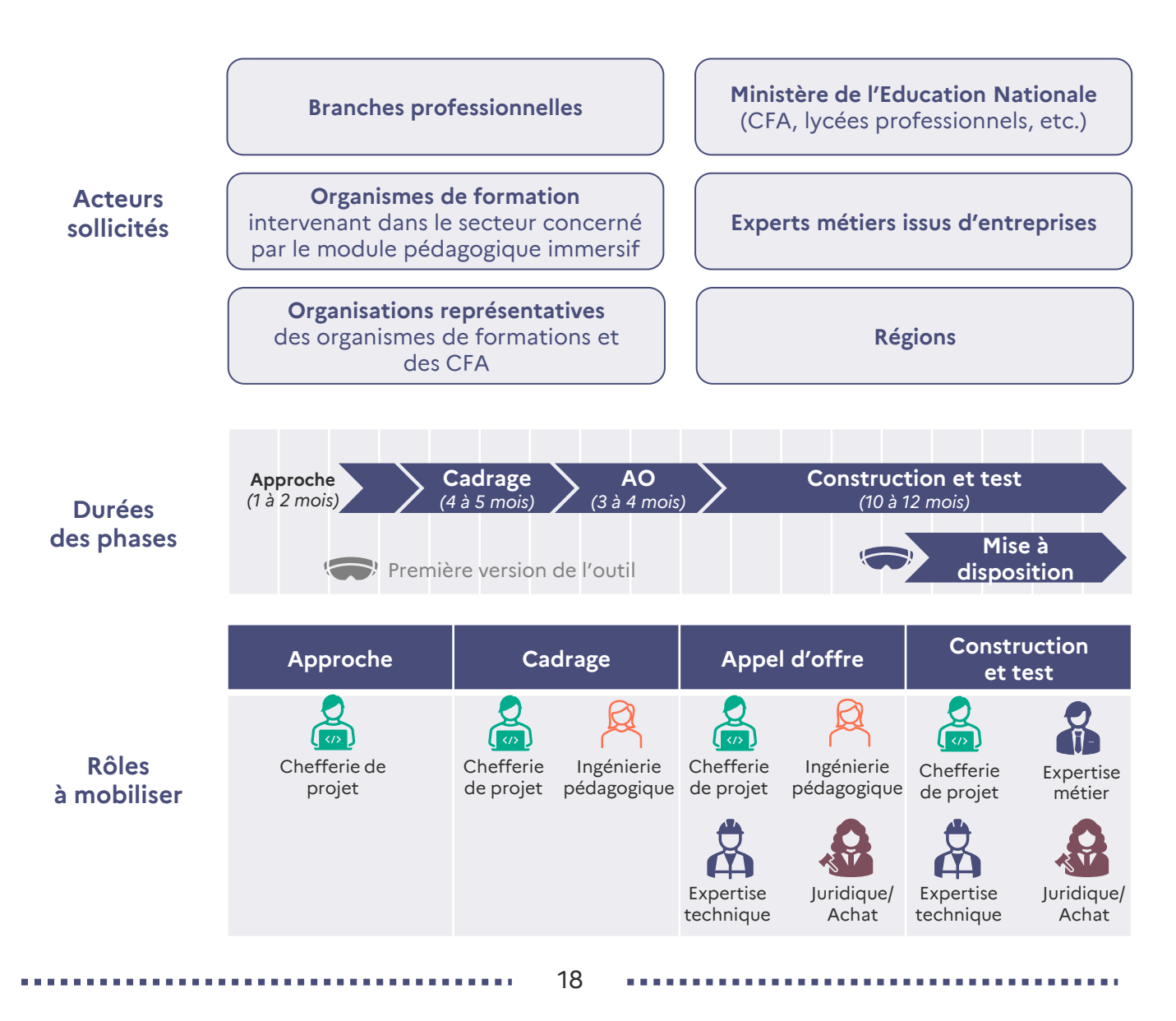

# **Équipe et compétences à mobiliser**

Pour mener à bien un projet de module pédagogique immersif, **différents rôles peuvent exister au sein d'une équipe.** Ci-dessous vous trouverez **les activités associées à chacun des rôles** ainsi que les **charges indicatives induites** pour un projet de cette nature.

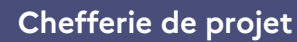

Cadencer et piloter le projet de la phase d'approche à la phase de mise à disposition, prendre contact avec les différents acteurs, les animer dans la durée, préparer et animer les ateliers, rédiger l'expression de besoin et être en support de la phase de consultation (dossier de choix, etc.)

**Mi-temps** sur la durée du projet

#### **Ingénierie pédagogique**

Participer aux ateliers lors de la phase de cadrage pour apporter un regard critique sur les orientations pédagogiques et les choix d'outils, et appuyer la phase d'appel d'offres pour challenger les offres par rapport aux objectifs pédagogiques fixés

Environ **15 jours** à répartir entre **la phase de cadrage** et **l'appel d'offre**

#### **Expertise technique**

Définir le cadre technique d'utilisation des technologies (architecture SI, cybersécurité, RGPD, etc.), émettre un avis sur les prestataires et suivre le respect des exigences techniques par les éditeurs

Environ **25 jours** à répartir entre **l'appel d'offre** et **la phase de construction et test**

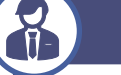

EEE

⊞

#### **Expertise métier**

Participer à la définition des besoins de formation en apportant un point de vue métier, éclairer les bonnes pratiques sur un processus métier précis, participer à la validation des contenus

Environ **40 jours** lors de la **phase de construction et test**

#### **Juridique, achat**

Conseiller sur des sujets achats/juridiques (ex : propriété intellectuelle), apporter son regard critique sur certaines parties des expressions de besoin (protection des données personnelles, etc.) et participer au choix des prestataires

Environ **15 jours** à répartir entre **l'appel d'offre** et **la phase de construction et test**

# **2. Phase d'approche**

# **Introduction à la phase d'approche**

D'une durée de 1 à 2 mois, la phase d'approche vise à identifier des **premières compétences transverses,** dans un secteur spécifique, pour lequel il y a un enjeu à travailler sur la digitalisation des contenus. Cette phase vise également à **embarquer les différents acteurs dans la démarche.**

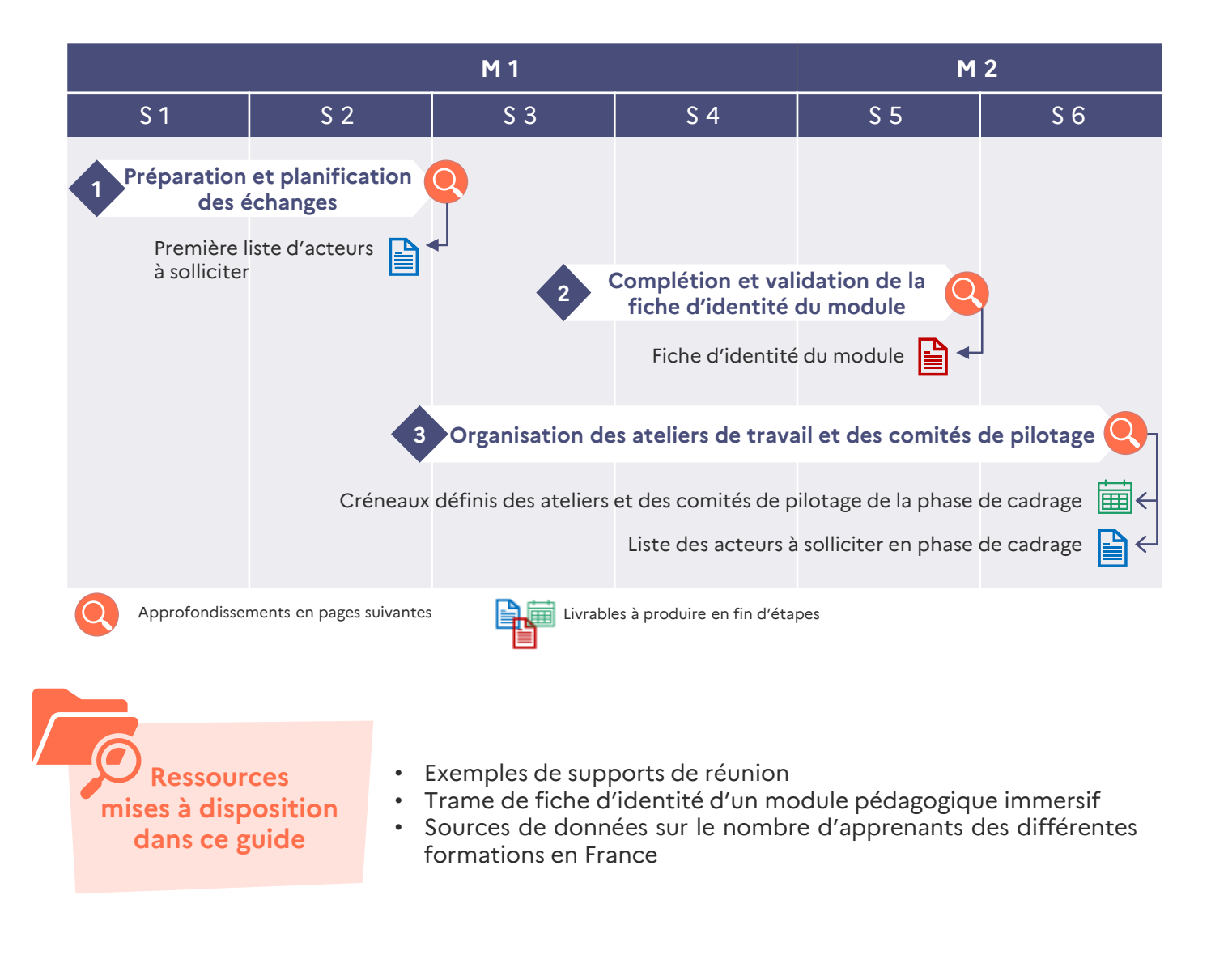

#### **Compétences et charges mobilisées durant la phase d'approche :**

**Chefferie de projet** : mi-temps sur la durée du projet

# **Préparation et planification des échanges** (1/2)

### **De quoi parle t-on ?**

Préparer et planifier les échanges implique d'identifier des premières **compétences transverses à hybrider** au sein d'un secteur d'activité et nécessite en amont de **cartographier** les parties prenantes intervenant dans le champ de la formation professionnelle dudit secteur (initiale ou continue).

Au cours de notre démarche, nous avons pu constater que deux premières portes d'entrée peuvent être privilégiées sur un secteur donné :

- La ou les **fédération(s) professionnelle(s)**
- Le **Ministère de l'Education Nationale**, avec comme référents les inspecteurs généraux de l'éducation nationale

Il est également possible de contacter **l'opérateur de compétences** (OPCO) qui disposera d'une vision transverse à plusieurs secteurs d'activité.

Nous privilégions le fait de laisser le soin aux **fédérations professionnelles** de parler du projet en Commission Paritaire Nationale de l'Emploi (CPNE) et donc d'informer les **branches professionnelles** si elles le souhaitent.

#### **Les deux premières portes d'entrée :**

Les Fédération(s) professionnelle(s) et le Ministère de l'Education nationale pourront déterminer les **métiers émergents, en tension** ou inscrits dans le cadre du plan **France Relance** et reposant sur la maitrise d'un geste technique ou d'une posture. Ils pourront également identifier les **compétences transverses clés** à développer sur le secteur concerné. Ils indiqueront si **d'autres acteurs sont à associer** à la démarche (fédération, opérateur de formation, etc.) et pointeront les interlocuteurs à inclure dans les ateliers et/ou comités de pilotage de la phase de cadrage.

Au travers d'études et/ou d'observatoires des métiers, la fédération professionnelle dispose d'une vision globale du secteur d'activité étudié, en termes de bassin d'emploi, de formations et d'évolutions métiers

#### **Fédération(s) professionnelle(s) Ministère de l'Education nationale**

L'Inspection Générale de l'Education, du Sport et de la Recherche (« IGESR ») dispose notamment d'une vision globale des différentes formations d'un secteur donné, avec des Inspecteurs Généraux spécialisés par secteur

#### **Comment avoir accès à ces contacts ?**

Auprès de la « Mission Anticipation et Développement de l'Emploi et des Compétences » du MTPEI

----------------

. . . . . . . . . . .

Auprès du Secrétariat Général pour l'Investissement (« SGPI »)

--------

. . . . . . . . .

# **Préparation et planification des échanges** (1/2)

#### **Quels sujets aborder lors de ces différents échanges ?**

**Deux objectifs** sont à poursuivre lors des entretiens avec la ou les fédération(s) professionnelle(s) et le Ministère de l'Education nationale :

**Récolter les informations clés** vous permettant de **cadrer un module pédagogique immersif** et compléter la fiche associée (cf. étape 2 de cette phase d'approche)

**Identifier les interlocuteurs** qui participeront aux différentes instances de la phase de cadrage

Ces entretiens pourront balayer a minima les points suivants :

- Une **présentation du projet** du module pédagogique immersif et du contexte de la démarche (objectifs, méthodologie, financements, etc.)
- **Une présentation de quelques projets passés :** cadencement, niveau de contribution attendu, acteurs, etc.
- Un échange sur les problématiques actuelles des formations dans le secteur identifié et les **compétences transverses clés :** quelles compétences, quels métiers, quelles voies d'accès et quel nombre d'apprenants ?
- Des pistes de **solutions innovantes** mises en place (technologie innovante à ré-utiliser potentiellement)
- **Les interlocuteurs** à associer pour les ateliers de travail et les comités de pilotage de la phase de cadrage

#### 隕 **Bonnes pratiques**

**1**

**2**

- **Programmer les échanges** avec la ou les fédération(s) professionnelle(s) et l'IGESR en parallèle et dans un intervalle de temps assez limité
- Penser à **replanifier un créneau de travail** si l'ensemble de l'ordre du jour préconisé n'a pas pu être abordé en une réunion ou si un temps d'investigation est nécessaire à l'interlocuteur
- Accepter de recueillir plusieurs pistes de digitalisation au fur et à mesure de ces entretiens. La **convergence se fera en ateliers** pendant la phase de cadrage
- Faire un **point d'information avec l'IGESR** et identifier des enseignants supplémentaires à intégrer aux ateliers s'ils le souhaitent

# **Ressource à disposition**

Vous trouverez ci-dessous un lien vers **un exemple** de support de réunion ainsi que des matrices prêtes à l'emploi reprenant les éléments issus de la fiche d'identité du module (cf. page 25)

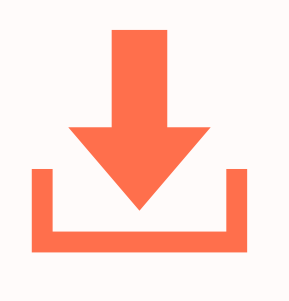

### **Exemple de support de réunion**

[Cliquez ici pour la télécharger](https://www.extranet-acteurs-competences.emploi.gouv.fr/upload/docs/application/vnd.openxmlformats-officedocument.presentationml.presentation/2023-09/ressource_exemple_support_de_reunion.pptx)

# **Complétion et validation de la fiche d'identité du module**

La fiche d'identité du module représente le **point de départ du projet** en identifiant des premières compétences transverses qui pourraient faire l'objet d'une digitalisation de contenus. Cette première base de travail sera affinée dans la phase de cadrage.

Ce document clé se construit à partir des **éléments recueillis lors des entretiens** et est constitué des parties suivantes :

### **Secteur(s) concerné(s)**

Secteur(s) d'activité concerné(s) par le module pédagogique immersif

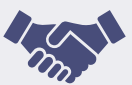

#### **Acteurs(s) rencontré(s)**

Contacts des entretiens effectués pour construire cette fiche d'identité du module : IGESR, fédération(s) professionnelle(s) ainsi que les contacts complémentaires transmis par ces deux acteurs rencontrés (OPCO, Branche professionnelle…)

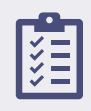

#### **Périmètre(s) du module** (à confirmer en atelier 1) Premières compétences transverses identifiées pour lesquelles il y a un besoin de digitalisation : parce qu'elles sont jugées « critiques » ou parce qu'il y a des difficultés à former sur celles-ci

dans le cadre des formations actuelles.

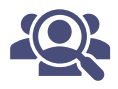

#### **Métiers concernés**

Métiers auxquels les apprenants des formations identifiées peuvent prétendre

П

#### **Formations et voies d'accès associées**

 $\sum_{n=1}^{3}$  Liste des formations intégrant les premières compétences transverses identifiées. Celles-ci doivent être diverses et représentatives de ce que l'on peut trouver en France : formations certifiantes, qualifiantes, non qualifiantes, diplômantes, etc.

#### **Estimation du nombre d'apprenants** potentiellement concernés par le module pédagogique immersif

#### **Bonnes pratiques**

- Ne pas perdre de vue que les compétences transverses identifiées doivent **porter sur un geste, une posture ou la maîtrise d'une procédure métier** (ex : « reconnaître la maladie d'un arbre » n'est pas le cœur de ce que l'on vise)
- Se demander si les outils digitaux pré-identifiés peuvent, a priori, **apporter une plus-value par rapport à ce qui peut être déjà fait actuellement** (ex : répondre à un quizz « simple » dans un environnement immersif)

# **Ressource à disposition**

Vous trouverez ci-dessous un lien vers une trame type de fiche d'identité de module pédagogique immersif ainsi qu'un exemple complété

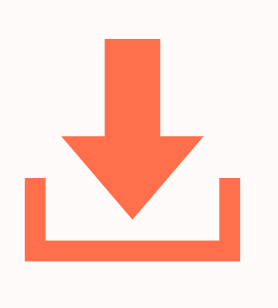

### **Trame fiche d'identité du module pédagogique immersif**

[Cliquez ici pour la télécharger](https://www.extranet-acteurs-competences.emploi.gouv.fr/upload/docs/application/vnd.openxmlformats-officedocument.presentationml.presentation/2023-09/ressource_trame_fiche_module.pptx)

### **Approfondissement**  Complétion et validation de la fiche d'identité du module (1/2)

Comment identifier le nombre d'apprenants potentiellement concernés par le module pédagogique immersif ?

Il est intéressant de disposer, dès la phase d'approche, d'une **première estimation** du nombre d'apprenants concernés par le module pédagogique immersif. Cela permet en effet de s'assurer que les efforts et les ressources alloués impactent un volume significatif d'apprenants. Par ailleurs, cette information pourra être utile tout au long du projet :

- **En phase de cadrage** : pour définir un périmètre de test **le plus représentatif possible** de la diversité des apprenants potentiellement concernés
- **En phase d'appel d'offres** : pour permettre aux **futurs éditeurs** d'avoir une **idée de l'ampleur de ce potentiel déploiement** et ainsi juger de leur **capacité** (technique, fonctionnelle, de projet, etc.) à développer et déployer la technologie associée
- **En phase de construction et de test** : pour permettre à l'éditeur retenu et aux experts techniques de mieux **calibrer la construction et les caractéristiques techniques** de la technologie envisagée (ex : nombre de connexions en simultanée, capacité de stockage si nécessaire, etc.)

Pour reconstituer le **nombre d'apprenants total d'un module pédagogique immersif**, il faut obtenir des chiffres sur le **nombre d'apprenants par formation concernée**. Le tableau cidessous donne une vision globale des sources permettant cette reconstitution.

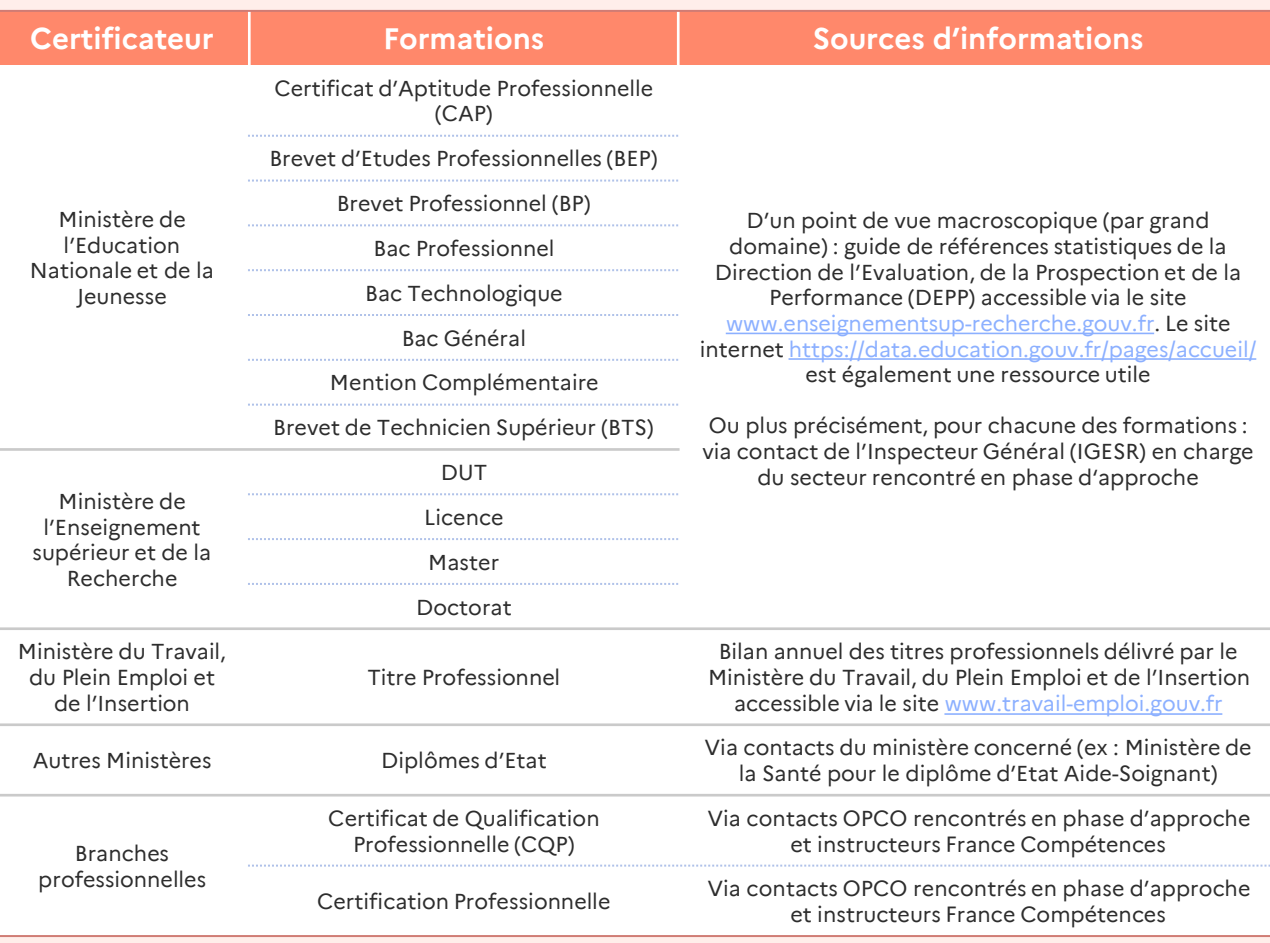

# **Ressource à disposition**

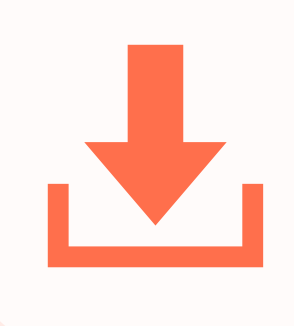

### **Fichier des sources d'apprenants**

[Cliquez ici pour le télécharger](https://www.extranet-acteurs-competences.emploi.gouv.fr/upload/docs/application/vnd.openxmlformats-officedocument.spreadsheetml.sheet/2023-09/ressource__source_du_nombre_dapprenants_par_an.xlsx)

### **Approfondissement**  Complétion et validation de la fiche d'identité du module (2/2)

#### **Prise de recul et évaluation du module pédagogique immersif retenu**

Dans le cadre de cette démarche, nous avons défini différents critères afin de **prioriser** et **valider les choix des modules pédagogiques immersifs réalisés**.

Ces critères ont été renseignés dans ce guide pour information et devront donc être **adaptés** en fonction du contexte de chacun des utilisateurs du guide.

Les **différents critères** retenus pour les modules pédagogiques immersifs sont listés cidessous.

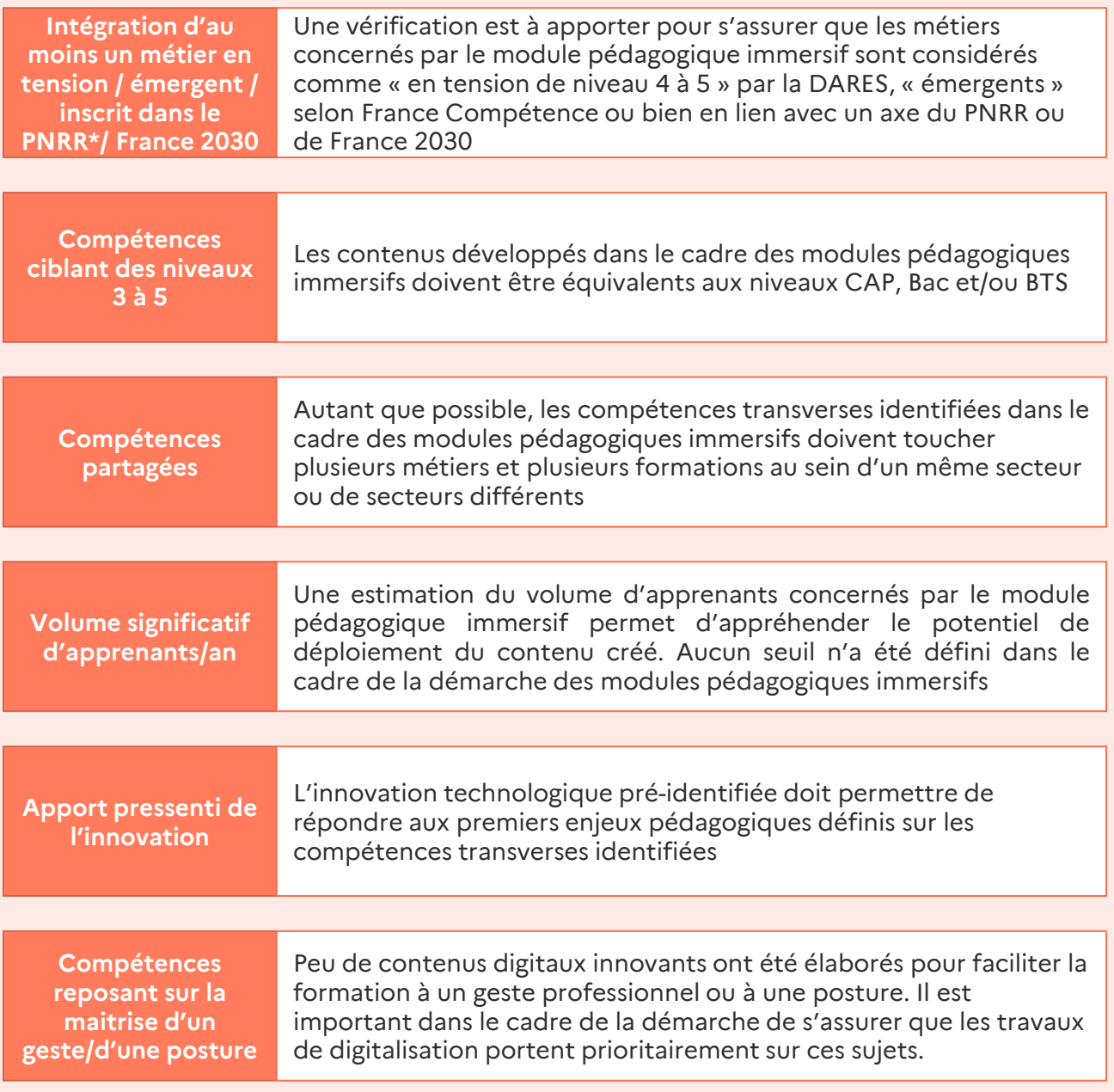

*\*La liste des métiers en tension se trouve [ici](https://dares.travail-emploi.gouv.fr/publication/les-tensions-sur-le-marche-du-travail-en-2020) via la DARES, celle des métiers émergents [ici](https://www.francecompetences.fr/fiche/publication-de-la-liste-2022-des-metiers-en-particuliere-evolution/) via France Compétences, celle en lien avec le Plan National de Relance et de Résilience [ici](https://www.economie.gouv.fr/files/files/directions_services/plan-de-relance/PNRR%20Francais.pdf?v=1638203849) et celle en lien avec un axe de France 2030 [ici](https://www.elysee.fr/emmanuel-macron/2021/10/12/presentation-du-plan-france-2030).*

# **Organisation des ateliers de travail et des comités de pilotage**

#### **Et maintenant ?**

Lors des échanges avec les acteurs vous permettant de cadrer la fiche d'identité du module (fédération(s) professionnelle(s), Ministère de l'Education nationale, autres organisations recommandées), vous **identifierez également les premières personnes qui pourraient participer aux ateliers de travail et aux comités de pilotage.**

#### **Ateliers de Travail**

L'objectif des ateliers est de travailler sur les Un lien (Doodle, Calendly, etc.) est envoyé aux besoins fonctionnels et techniques du module et premiers acteurs identifiés pour définir les dates de la solution technologique envisagée. Nous vous conseillons de contacter des participants occupant des fonctions de formateurs, experts métiers, ingénieurs pédagogiques et/ou enseignants.

qui conviennent au plus grand nombre. Cela permet de sécuriser la participation d'un nombre minimum d'acteurs clés. Vous pouvez ensuite, en complément, inviter d'autres participants.

#### **Comité de Pilotage**

L'objectif des comités de pilotage est de présenter les avancées des travaux du module pédagogique immersif à une audience élargie. Nous vous conseillons de contacter des représentants et/ou des responsables d'organismes de formation, de branches professionnelles, de l'Education Nationale, de réseaux d'organismes de formation (FNADIR, SYNOFDES, Les Acteurs de la Compétence, etc.), de CFA, de lycées professionnels et/ou d'OPCO. Les dates des comités de pilotage sont définies en fonction des dates des ateliers sans nécessairement demander les disponibilités des participants car les créneaux sont plus courts et anticipés en amont. Vous pouvez également constituer une première liste de participants que

#### vous élargirez au fur et à mesure de l'avancée des travaux préparatoires au ateliers.

Pour ces instances, s'ils n'ont pas été mentionnés lors de la phase d'approche, d'autres acteurs peuvent être contactés. Les CMQ (Campus des Métiers et des Qualifications) disposent, par exemple, d'une vision sur les compétences transverses ou sur les besoins de digitalisation d'un module pédagogique immersif donné. Les directeurs Emplois et Formations des différents conseils régionaux de France connaissent les organismes de formation ou les établissements en lien avec le sujet du module pédagogique immersif et/ou ayant réalisé des initiatives similaires.

#### 隕 **Bonnes pratiques**

- S'assurer d'avoir **des formateurs représentatifs des différentes formations/métiers** relatifs au module pédagogique immersif
- Avoir, autant que possible, des formateurs et enseignants qui disposent de la **double compétence formateur et expertise métier**
- Planifier **un atelier toutes les deux semaines,** d'une durée de 4h, idéalement dans la matinée (pas d'atelier en juillet et août)
- **Planifier**, idéalement, le premier comité de pilotage après le deuxième atelier et le dernier comité de pilotage avant le dernier atelier
- Créer **un groupe de 8 personnes maximum** pour les ateliers afin de générer une dynamique de groupe et simplifier les échanges
- **Anticiper** et envoyer les dates des ateliers et des comités e plus en amont possible

**3. Phase de cadrage**

# **Introduction à la phase de cadrage**

D'une durée de 4 mois, cette phase vise à **définir des modules précis** ainsi que les **technologies à y adosser**, en associant des établissements de formation divers œuvrant sur un ou plusieurs parcours de formation en lien avec les compétences transverses identifiées.

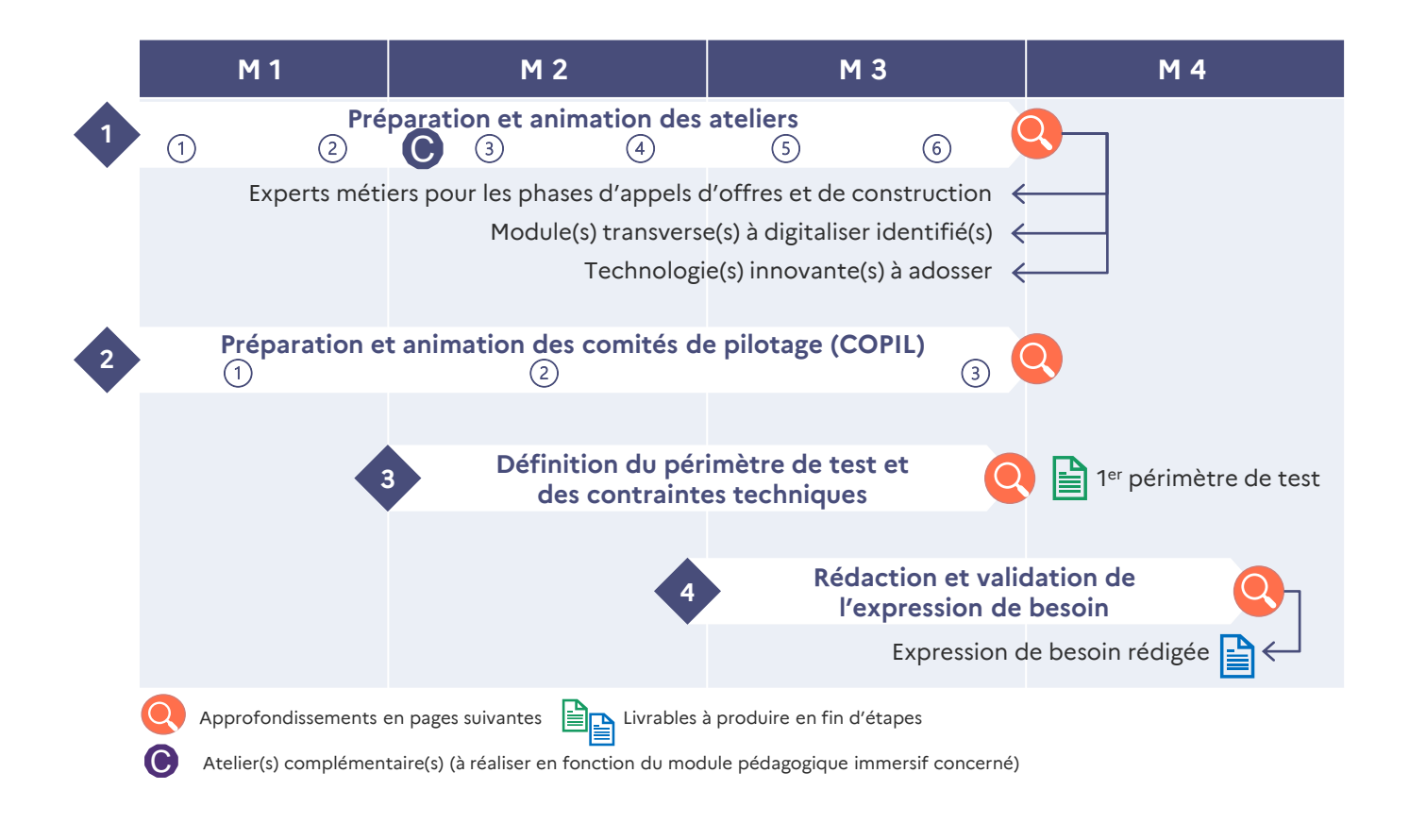

• Document récapitulatif des technologies envisagées dans le cadre de la phase expérimentale

- Questionnaire technique
- Supports d'ateliers de travail (exemples)

**mises à disposition dans ce guide**

**Ressources** 

- Supports de comités de pilotage (exemples)
- Trame d'expression de besoin et exemples

#### **Compétences et charges mobilisées durant la phase d'approche :**

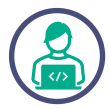

**Chefferie de projet** : mitemps sur la durée du projet

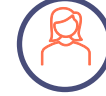

**Ingénierie pédagogique** : environ 15 jours à répartir entre la phase de cadrage et l'appel d'offre

## **Préparation et animation des ateliers**  Préparer les ateliers (1/2)

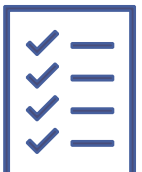

### **De quoi parle t-on ?**

Les ateliers de travail sont au **cœur de cette démarche**. Au travers de méthodes de coconstruction et d'intelligence collective, ils amènent les divers acteurs de la formation professionnelle à :

- Définir une **vision partagée des enjeux pédagogiques** sur une diversité de formation au sein d'un secteur;
- Identifier des **contenus** transverses à digitaliser;
- Choisir une **technologie** en réponse aux enjeux pédagogiques;
- Définir les **besoins fonctionnels et techniques** en vue de l'élaboration d'une expression de besoin partagée.

Les premiers secteurs adressés nous ont montré que les ateliers de travail sont également des occasions pour les participants de **s'interroger sur leurs pratiques**, de **s'acculturer au digital** ou de **partager des bonnes pratiques** avec des confrères.

#### **Structuration des ateliers**

Pour un projet de cette nature, nous préconisons **6 ateliers répartis sur 4 mois** avec des objectifs bien définis :

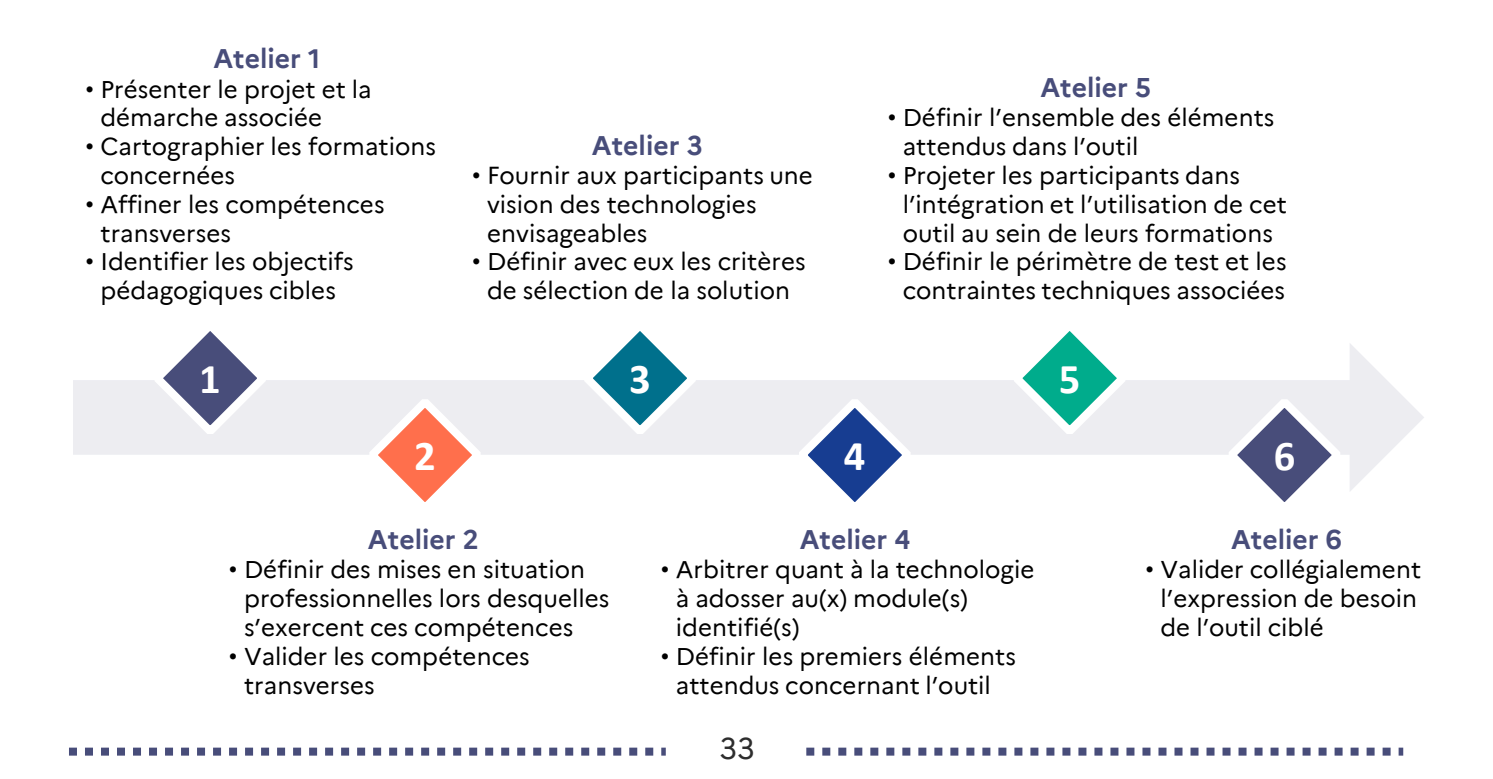

## **Préparation et animation des ateliers**  Préparer les ateliers (2/2)

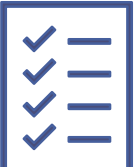

Les ateliers de travail visent à **rédiger l'expression de besoin** indiquant l'outil et les contenus envisagés par les participants. Chaque atelier vise à obtenir les informations pour remplir une partie spécifique de l'expression de besoin. Vous en trouverez la représentation cidessous ainsi que des illustrations en annexes.

L'expression de besoin est également constituée de **parties transverses**, valables pour la majorité des projets ou **à adapter marginalement**. Les exemples d'expressions de besoin transmis pourront servir de modèle.

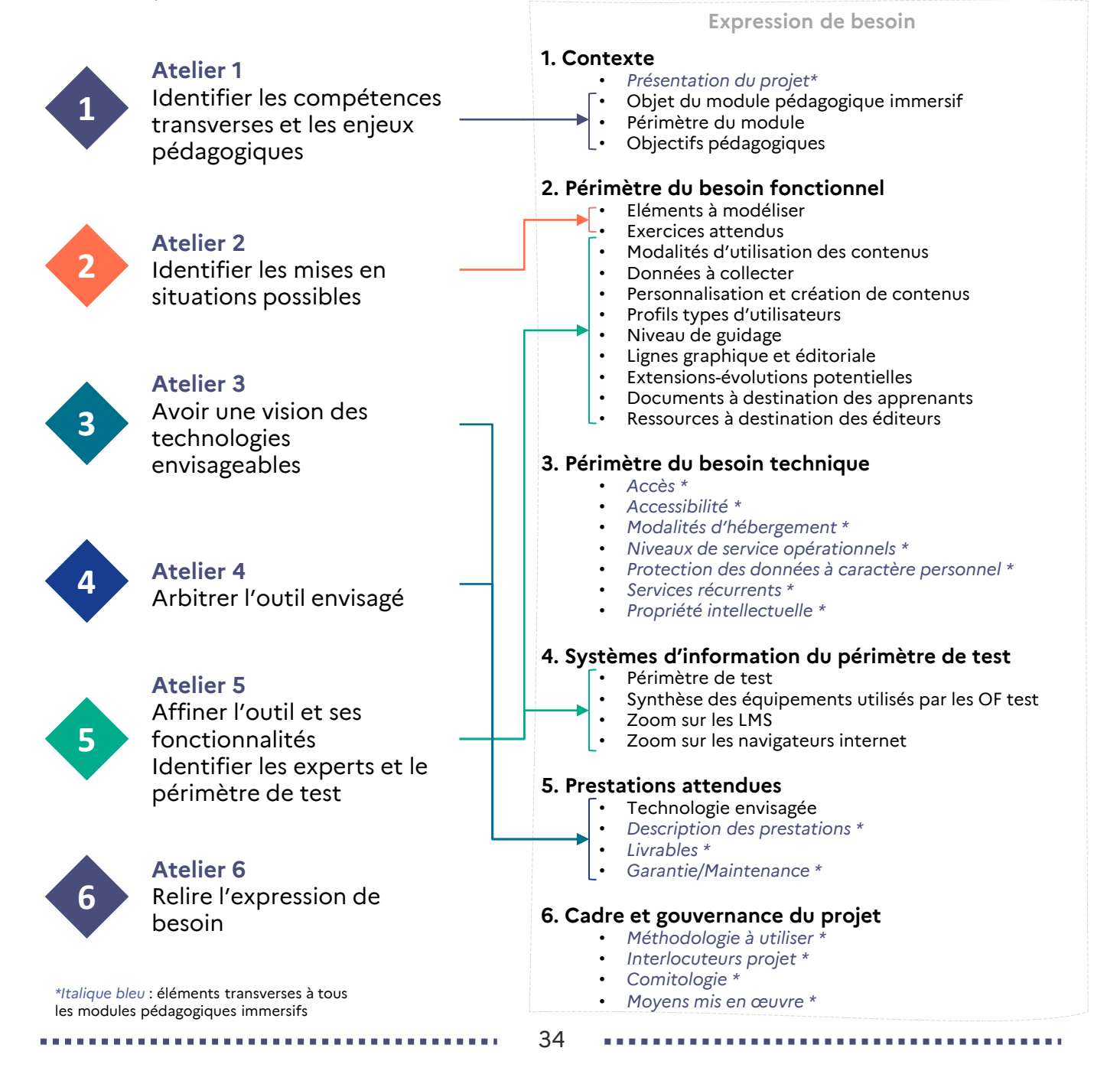

Eléments transverses à l'ensemble des ateliers

#### **Plusieurs éléments sont identiques d'un atelier à l'autre :**

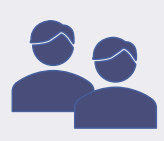

#### **2 animateurs :**

- Chef de projet
- Ingénieur pédagogique

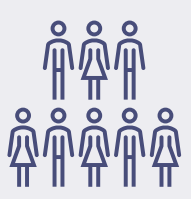

#### **8 participants maximum :**

- Formateurs
- Experts métiers
- Ingénieurs pédagogiques
- Enseignants

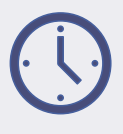

#### **Durée recommandée :**

• 4h, de préférence le matin

#### 阻 **Bonnes pratiques**

- **Prévoir un minuteur détaillé avant chaque atelier** pour séquencer les différentes parties de l'atelier et s'assurer d'aborder l'ensemble des sujets prévus à l'ordre du jour (ne pas oublier d'insérer une pause)
- **Autant que possible, prévoir deux animateurs en atelier**, dont l'un dispose de connaissances en ingénierie pédagogique
- En cas de **besoin de précisions spécifiques** sur un processus métiers / des procédures, planifier **un atelier complémentaire** *ad hoc* avec le ou les experts concernés
- En atelier, amener les participants à **définir des modules concrets** (ex : réaliser la taille d'un pommier en axe) plutôt que rester sur un niveau trop vague ou abstrait (ex : digitaliser un verger)
- **Ne pas associer de nouveaux participants** une fois les premiers ateliers lancés pour ne pas freiner la dynamique engagée par le groupe

### **Objectifs**

- Présenter le projet et la démarche associée
- Cartographier les formations concernées
- Affiner les compétences transverses à l'ensemble de ces formations
- Identifier les objectifs pédagogiques cibles

#### **Points d'entrée à préparer**

- Prévoir un temps d'échange en amont du premier atelier avec les personnes identifiées en phase d'approche, pour repartager les objectifs des ateliers
- Prévoir un support avec présentation :
	- o Du plan de transformation et de la méthodologie du projet
	- o Des premiers éléments de cadrage du projet, en particulier en lien avec la fiche d'identité du module

#### **Grandes séquences**

- Séquence de lancement qui brise la glace
- Identification des formations existantes, de leurs points forts/axes d'amélioration
- Identification des points d'apprentissage et objectifs pédagogiques
- Précisions sur les compétences transverses aux diverses formations et premier recensement des mises en situations associées
- Idéation sur les outils digitaux déjà envisagés

#### **Points de sortie / livrables associés**

- Cartographie des formations en lien avec ce module pédagogique immersif
- Identification des compétences transverses à ces formations

#### 阻 **Bonnes pratiques**

• Demander systématiquement à chaque interlocuteur, **l'ensemble des formations auquel il forme** car il se peut qu'entre les ateliers vous ayez besoin de compléments d'informations sur ces formations (ex : pour creuser des points précis sur le public d'apprenant lors de la définition du périmètre de test)

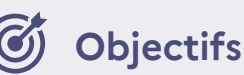

- Définir des mises en situation professionnelles lors desquelles s'exercent les compétences transverses et objectifs pédagogiques identifiés en atelier 1
- Valider les compétences transverses
- Engager la réflexion sur les erreurs fréquemment commises par les apprenants pour pouvoir les anticiper et permettre de maximiser les apprentissages

#### **Points d'entrée à préparer**

- Synthèse des compétences transverses identifiées en atelier 1 et questions complémentaires
- Modèles permettant aux participants de travailler sur les cas pratiques

#### **Grandes séquences**

- Rappel des points de sortie de l'atelier 1
- Répartition en sous-groupes pour la définition des mises en situation :
	- o Définition du contexte et des personnages
	- o Elaboration d'un scénario idéal où l'apprenant a réalisé le cas pratique correctement
	- o Elaboration d'un scénario catastrophe où l'apprenant réalise toutes les erreurs à ne pas commettre
- Restitution en plénière et discussions
- Echange sur de premiers outils digitaux envisageables

#### **Points de sortie / livrables associés**

• Mises en situation qui illustrent concrètement les bonnes pratiques et les mauvaises pratiques

#### 陸 **Bonnes pratiques**

- **Anticiper la réalisation de sous-groupes dans l'outil** retenu pour animer les ateliers (dans notre cas, cela s'est fait via Teams), si les séquences sont organisées en distanciel
- Lors de l'atelier de travail, faire en sorte que l'animateur **passe de groupe en groupe pour aider et/ou aiguiller les réflexions**

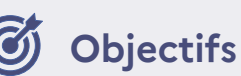

- Fournir aux participants une vision des technologies envisageables
- Définir avec eux les critères de sélection de la solution

**Contributeurs additionnels / invités** : Fournisseurs de solutions pédagogiques innovantes

#### **Points d'entrée à préparer**

- Organisation d'échanges préalables avec plusieurs fournisseurs pour présenter le module pédagogique immersif et cadrer l'intervention
- Solliciter environ 3 fournisseurs avec des solutions différentes pour aider les participants à prioriser les critères essentiels pour eux

#### **Grandes séquences**

- Interventions de plusieurs éditeurs de solutions différentes 30 à 40 min par éditeur : présentation de la société et de la solution, démonstration, questions/réponses
- Questionnaire à chaud sur les solutions qui semblent les plus pertinentes et échange
- Définition des critères de choix à prendre en compte pour sélectionner le meilleur outil
- Priorisation de ces critères de choix

#### **Points de sortie / livrables associés**

• Liste priorisée des critères de choix de l'outil

#### 隕 **Bonnes pratiques**

- Effectuer un **point de préparation avec les éditeurs**, en amont, pour présenter le contexte
- **Diversifier les technologies présentées** pour avoir un panel large et ouvrir les perspectives des participants (réalité virtuelle, agent conversationnel, etc.)
- Énoncer explicitement avec les éditeurs **les bénéfices et les limites des technologies** pour s'assurer de l'apport pédagogique clé de chacune d'elle
- Faire s'exprimer les participants sur les **critères importants à prendre en compte** pour le choix d'une solution
- Envoyer aux éditeurs les **invitations individuelles** et **au dernier moment** pour éviter qu'ils se croisent lors de l'atelier

# 6 **Ressource à disposition**

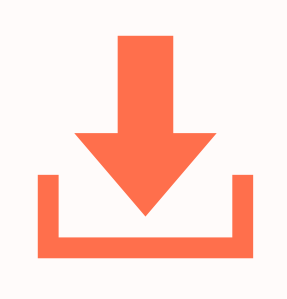

### **Document récapitulatif des technologies envisagées dans le cadre de la phase expérimentale**

[Cliquez ici pour le télécharger](https://www.extranet-acteurs-competences.emploi.gouv.fr/upload/docs/application/pdf/2023-09/ressource_technologies_envisagees.pdf)

### **Objectifs**

- Arbitrer quant à la technologie à adosser au(x) module(s) identifié(s)
- Définir les premiers éléments attendus concernant l'outil

#### **Points d'entrée à préparer**

- Synthèse des critères de choix de l'outil
- Préparation de questions de précisions et des points d'éclairage (ex : analyse comparative de 2 solutions)

#### **Grandes séquences**

- Rappel des points de sortie des ateliers 1,2 et 3
- Retours et précisions sur les critères listés en atelier 3 et arbitrage de l'outil cible
- Définition des fonctionnalités clés
- Identification des ressources pédagogiques disponibles à transmettre à l'éditeur pour l'aider dans la construction de l'outil (cours, vidéos de présentation, etc.)
- Identification des potentiels travaux de recherche sur le sujet pouvant être utilisés
- Si possible : échange avec éditeurs pour répondre à des points précis

#### **Points de sortie / livrables associés**

• Outil cible et premier niveau de fonctionnalités attendues

#### l..⊟ **Bonnes pratiques**

- **Rappeler les points de sortie des ateliers 1 à 3 permet** aux participants de réévaluer les critères de choix définis en atelier 3, à la lumière des enjeux pédagogiques définis en atelier 1 et aux cas pratiques de l'atelier 2
- Ne pas hésiter à **être caricatural sur l'apport pédagogique des technologies** : 1 technologie = 1 objectif précis (ex : pour l'un de nos modules pédagogiques immersifs, nous avons focalisé l'apport du jeu sérieux sur l'apprentissage d'un processus métier et l'agent conversationnel sur l'apprentissage à l'interaction avec un client)

### **Objectifs**

- Définir l'ensemble des éléments attendus dans l'outil
- Projeter les participants dans l'intégration et l'utilisation de cet outil au sein de leurs formations
- Définir le périmètre de test et les contraintes techniques associées

#### **Points d'entrée à préparer**

- Synthèse des premiers éléments attendus de l'outil identifiés en atelier 4
- Préparation des questions complémentaires et des points d'éclairage (ex : proposition de fonctionnalités clés)

#### **Grandes séquences**

- Définition des mises en situation attendues dans l'outil, structuration et priorisation
- Réflexion individuelle sur l'intégration de cet outil au sein des formations délivrées
- Identification des experts métiers qui s'impliqueront dans les phases de construction et de tests de l'outil
- Identification du périmètre de test et présentation du questionnaire technique
- Présentation des prochaines étapes et de la gouvernance prévue

#### **Points de sortie / livrables associés**

- Outil cible et fonctionnalités attendues
- Experts métiers et périmètre de test
- Exemples d'intégration du module dans des formations existantes
- Questionnaire technique partiellement rempli

#### 阻 **Bonnes pratiques**

- **Être précis** dans la rédaction de l'expression de besoin **tout en laissant la possibilité** au fournisseur **de faire des contre-propositions** si les attentes ne sont pas réalisables techniquement
- Demander, en séance, **le nom du référent qui peut remplir le questionnaire technique** et ses coordonnées (si le participant n'a pas suffisamment d'informations techniques pour le remplir seul)
- **Envoyer le questionnaire** suite à l'atelier et **prévoir une relance** une semaine plus tard

### **Approfondissement**  Définition du périmètre de test et des contraintes techniques

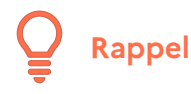

L'un des objectifs de l'atelier 5 est de définir le périmètre de test et les contraintes techniques associées via le questionnaire technique

Au cours de cet atelier, sont présentés **l'objectif**, **le rôle des établissements** et **l'attendu de la phase de test**. Chaque participant peut ainsi se positionner sur son intention ou non de participer à la phase de test.

Le cas échéant, ils devront compléter un tableau partagé comprenant les informations suivantes :

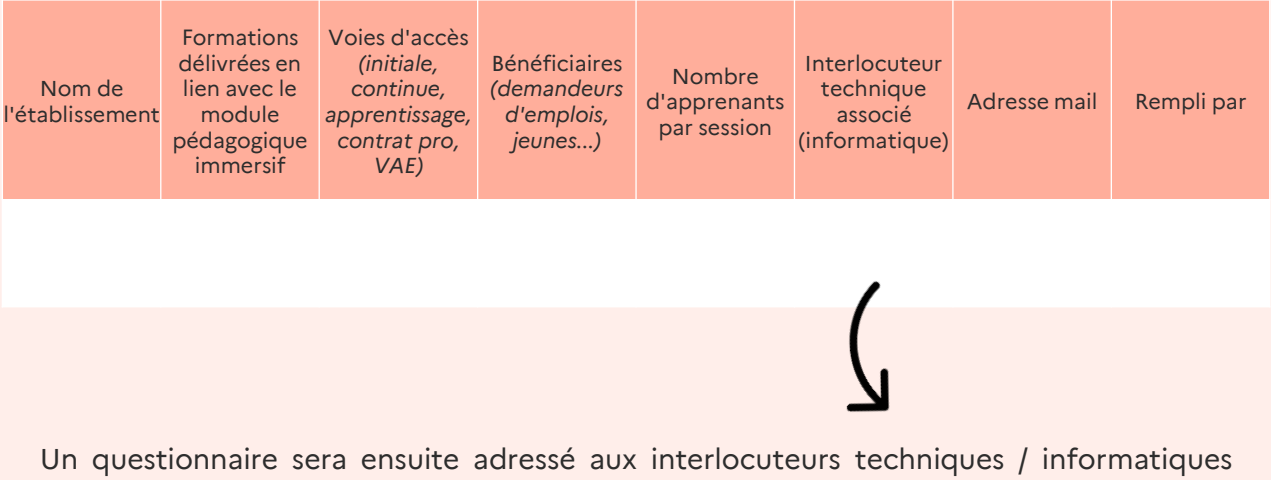

identifiés. Il intègre une **série de questions relatives aux spécificités et contraintes techniques de l'établissement** (débit internet, équipements, navigateurs utilisés, superficie des salles de formation pour utilisation de la réalité virtuelle, etc.).

Vous trouverez le document rassemblant l'ensemble de ces questions en page suivante.

#### **Bonnes pratiques**

- **Définir un périmètre de test** comprenant entre 3 et 10 établissements de test et entre une cinquantaine et une centaine d'apprenants, représentant différentes formations et voies d'accès
- **Amender les questionnaires** à l'aune des technologies utilisées car les contraintes en matière de système d'information ne seront pas les mêmes

# **Ressource à disposition**

Vous trouverez ci-dessous un lien vers un questionnaire à envoyer aux participants pour caractériser leur environnement technique et y intégrer au mieux la technologie choisie

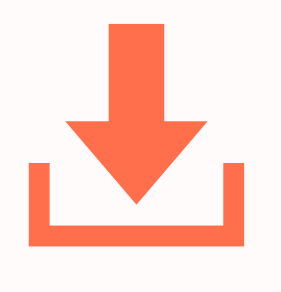

### **Questionnaire technique**

[Cliquez ici pour le télécharger](https://www.extranet-acteurs-competences.emploi.gouv.fr/upload/docs/application/vnd.openxmlformats-officedocument.spreadsheetml.sheet/2023-09/ressource_questionnaire_technique_transverse.xlsx)

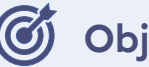

**Objectifs**

• Valider collégialement l'expression de besoin de l'outil ciblé

#### **Points d'entrée à préparer**

• Expression de besoin rédigée, d'ores et déjà partagée aux participants par mail au moins une semaine avant l'atelier

#### **Grandes séquences**

- Collecte des retours et remarques des participants suite à leur lecture de l'expression de besoin
- Ajustement, en séance et avec eux, des paragraphes associés
- Finalisation du périmètre de test, si besoin
- Relance vis-à-vis du questionnaire, si besoin

#### **Points de sortie / livrables associés**

• Expression de besoin finalisée

#### 隕 **Bonnes pratiques**

- Anticiper des **créneaux de rédaction** de l'expression de besoin **conséquents** (plus de 2h)
- **Relancer a minima 2 fois** les participants pour s'assurer qu'ils aient tous lu l'expression de besoin avant de participer à l'atelier
- S'adjoindre d'**expertises spécifiques** pour valider l'expression de besoin : juridique, achat, IT
- Renvoyer, pour information, l'expression de besoin finalisée après l'atelier 6

Ateliers complémentaires (optionnel)

### **Quel(s) objectif(s) ?**

Dans la très grande majorité des cas, les six ateliers précédemment décrits permettront de rédiger l'expression de besoin attendue.

Toutefois, il se peut qu'un module pédagogique immersif nécessite de **détailler davantage un processus métier** ou **une activité particulière** afin de préciser très concrètement les gestes, les déplacements, les interactions homme-machine ou les outils qui devront être modélisés dans l'environnement virtuel.

Plusieurs éditeurs nous ont précisé avoir besoin de ces éléments pour pouvoir chiffrer leur devis.

#### **L'exemple du module pédagogique immersif lié à la plasturgie**

Pour rappel, ce module porte sur le diagnostic de dysfonctionnement d'une presse à injecter.

Afin de préciser plus finement les besoins de modélisation relatifs au diagnostic de dysfonctionnement, 2 ateliers complémentaires avec 2 formateurs issus des ateliers de travail, ont été organisés pour détailler :

- Les **étapes/actions associées à ce diagnostic** : quelles actions doivent être modélisées dans l'outil ?
- Le **but** de celles-ci : pourquoi ces actions doivent-elles être modélisées ?
- Les **interactions** entre le salarié et la presse par rapport à ces actions : comment chacune de ces actions est réalisée sur la presse à injecter et comment celle-ci réagit en fonction ?
- Les **éléments visibles** de la presse pour chaque étape/action : quels éléments de la presse doivent être modélisés pour chaque action ?
- Enfin, la **durée de chaque étape/action**, pour savoir sur lesquelles mettre une emphase dans l'outil

#### 阻 **Bonnes pratiques**

- En fonction des cas, effectuer un **atelier complémentaire** d'environ 1h entre les ateliers 1 et 2 avec 1 à 2 participants, parmi les plus actifs, **afin de détourer des scénarios**, affiner les objectifs pédagogiques ou des exemples de mises en situation, etc.
- Envoyer par mail **le résultat de ces ateliers complémentaires** aux autres participants du groupe de travail, **pour une relecture** en amont du prochain atelier commun

# **Ressources à disposition**

Vous trouverez ci-dessous un lien vers les supports d'ateliers relatifs à l'exemple de l'aéronautique intégrant la technologie de la réalité virtuelle

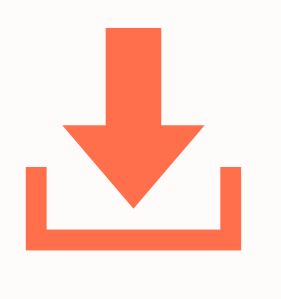

### **Supports d'ateliers de travail**

Cliquez sur les liens ci-dessous pour télécharger les supports d'ateliers

Atelier#1 **[Aéronautique](https://www.extranet-acteurs-competences.emploi.gouv.fr/upload/docs/application/pdf/2023-09/ressource_atelier1_aeronautique.pdf)** Atelier#2 **[Aéronautique](https://www.extranet-acteurs-competences.emploi.gouv.fr/upload/docs/application/pdf/2023-09/ressource_atelier2_aeronautique.pdf)** Atelier#3 **[Aéronautique](https://www.extranet-acteurs-competences.emploi.gouv.fr/upload/docs/application/pdf/2023-09/ressource_atelier3_aeronautique.pdf)** Atelier#4 **[Aéronautique](https://www.extranet-acteurs-competences.emploi.gouv.fr/upload/docs/application/pdf/2023-09/ressource_atelier4_aeronautique.pdf)** Atelier#5 **[Aéronautique](https://www.extranet-acteurs-competences.emploi.gouv.fr/upload/docs/application/pdf/2023-09/ressource_atelier5_aeronautique.pdf)**

# **Préparation et animation des comités de pilotage (COPIL)**

### **Objectifs**

- Présenter l'avancement des travaux sur chaque module pédagogique immersif et répondre aux questions
- Bénéficier de l'aide des participants pour faciliter les travaux (ex : transmission de contacts)
- Embarquer les participants autour de la dynamique des modules

**Animateur :**  Chef de projet

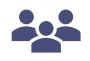

**Participants :**  Responsable(s) d'organismes de formation, Représentant(s) de branche professionnelle, Représentant(s) de l'Education Nationale, Représentant(s) de l'OPCO, Responsable(s) de réseaux d'organismes de formation, de CFA, de lycées professionnels

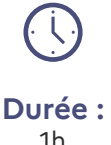

#### **Points d'entrée à préparer**

- Slides de présentation du module pédagogique immersif (métiers concernés, formations visées, compétences identifiées)
- Slides synthétiques présentant l'avancement du module et les arbitrages réalisés au cours des ateliers
- Planning des ateliers

#### **Grandes séquences**

- Rappel du projet et du module : objet, compétences ciblées, métiers et formations concernées, participants aux ateliers
- Présentation de l'avancement du module et des arbitrages réalisés lors des derniers ateliers
- Séance de questions / réponses
- Prochaines étapes

#### **Points de sortie / livrables associés**

• Compte-rendu de COPIL

#### 隕 **Bonnes pratiques**

- **Anticiper la préparation des COPIL** pour définir le bon niveau d'informations à transmettre (ni trop détaillé, ni trop large)
- Envoyer, via Teams, **une question de satisfaction** sur le niveau d'information transmis pour pouvoir ajuster lors des prochaines sessions, si besoin
- Viser de réaliser le COPIL en **45 minutes** pour laisser le temps aux acteurs de prendre une pause avant leur prochaine réunion
- Organiser le 1er COPIL **après l'atelier 2** pour donner les premiers résultats des ateliers

# **Ressources à disposition**

Vous trouverez ci-dessous un lien vers les supports de comités de pilotage relatifs à l'exemple de l'aéronautique, intégrant la technologie de la réalité virtuelle.

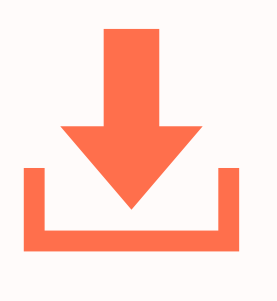

### **Supports de Comités de Pilotage**

Cliquez sur les liens ci-dessous pour télécharger les supports COPIL

> COPIL#1 **[Aéronautique](https://www.extranet-acteurs-competences.emploi.gouv.fr/upload/docs/application/pdf/2023-09/ressource_copil1_aeronautique.pdf)** COPIL#2 **[Aéronautique](https://www.extranet-acteurs-competences.emploi.gouv.fr/upload/docs/application/pdf/2023-09/ressource_copil2_aeronautique.pdf)** COPIL#3 **[Aéronautique](https://www.extranet-acteurs-competences.emploi.gouv.fr/upload/docs/application/pdf/2023-09/ressource_copil3_aeronautique.pdf)**

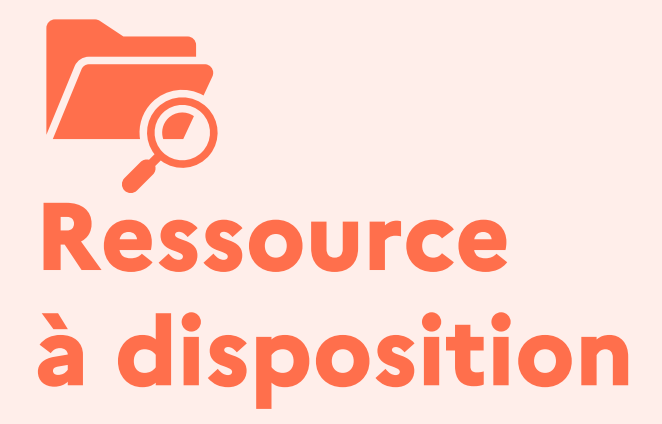

Vous trouverez ci-dessous un lien vers une trame d'expression de besoin et 15 exemples issus de la phase expérimentale de la démarche, relatifs à des modules intégrant des technologies différentes *(réalité virtuelle et augmentée, agent conversationnel, simulateur de conduite, jeu sérieux)*

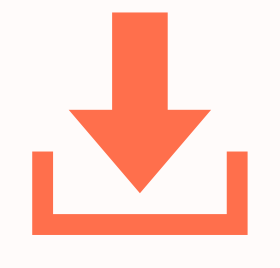

### **Trame d'expression de besoin (EDB)**

[Cliquez ici pour télécharger la trame](https://www.extranet-acteurs-competences.emploi.gouv.fr/upload/docs/application/vnd.openxmlformats-officedocument.wordprocessingml.document/2023-09/ressource_trame_type_expression_de_besoin.docx)

Cliquez ci-dessous pour télécharger les exemples sectoriels :

EDB **[Aéronautique](https://www.extranet-acteurs-competences.emploi.gouv.fr/upload/docs/application/pdf/2023-09/edb_aeronautique.pdf)** EDB **[Agriculture](https://www.extranet-acteurs-competences.emploi.gouv.fr/upload/docs/application/pdf/2023-09/edb_agriculture.pdf)** EDB **[Automobile](https://www.extranet-acteurs-competences.emploi.gouv.fr/upload/docs/application/pdf/2023-09/edb_automobile.pdf)** EDB **[Construction-bois](https://www.extranet-acteurs-competences.emploi.gouv.fr/upload/docs/application/pdf/2023-09/edb_batiment.pdf)** EDB **[Commerce](https://www.extranet-acteurs-competences.emploi.gouv.fr/upload/docs/application/pdf/2023-09/edb_commerce.pdf)** [EDB](https://www.extranet-acteurs-competences.emploi.gouv.fr/upload/docs/application/pdf/2023-09/edb_cuir.pdf) **Cuir** EDB **[Fibre optique](https://www.extranet-acteurs-competences.emploi.gouv.fr/upload/docs/application/pdf/2023-09/edb_fibre_optique.pdf)** EDB **[Hébergements &](https://www.extranet-acteurs-competences.emploi.gouv.fr/upload/docs/application/pdf/2023-09/edb_hebergements_restaurations.pdf)  restaurations**

EDB **[Horlogerie](https://www.extranet-acteurs-competences.emploi.gouv.fr/upload/docs/application/pdf/2023-09/edb_horlogerie.pdf)** EDB **[Métallurgie](https://www.extranet-acteurs-competences.emploi.gouv.fr/upload/docs/application/pdf/2023-09/edb_metallurgie.pdf)** EDB **[Plasturgie](https://www.extranet-acteurs-competences.emploi.gouv.fr/upload/docs/application/pdf/2023-09/edb_plasturgie.pdf)** EDB **[Prothèse dentaire](https://www.extranet-acteurs-competences.emploi.gouv.fr/upload/docs/application/pdf/2023-09/edb_prothese_dentaire.pdf)** EDB **[Recyclage](https://www.extranet-acteurs-competences.emploi.gouv.fr/upload/docs/application/pdf/2023-09/edb_recyclage.pdf)** EDB **[Santé paramédical](https://www.extranet-acteurs-competences.emploi.gouv.fr/upload/docs/application/pdf/2023-09/edb_sante-paramedical.pdf)** EDB **[Santé social](https://www.extranet-acteurs-competences.emploi.gouv.fr/upload/docs/application/pdf/2023-09/edb_sante_social.pdf)**

**4. Variante de la méthodologie**

## **Variante : exemple du module raccordement à la fibre optique**

Dans le cadre de la phase d'approche du module fibre optique, nous avons pu identifier que **des modules de réalité virtuelle avaient déjà été développés** dans le cadre d'un EDEC mais n'avaient encore jamais été testés. Pour les intégrer dans la démarche, nous avons alors construit une **variante de la méthodologie**, dont vous trouverez les différentes étapes cidessous. Cette variante peut être appliquée dans le cadre d'un module avec achats de contenus immersifs sur étagère par exemple.

#### **Rappel de l'historique**

- **Applications de réalité virtuelle développées en 2019**, dans le cadre de l'EDEC fibre optique pour le syndicat SERCE et l'OPCO CONSTRUCTYS
- Du fait du contexte (grèves liées à la réforme des retraites, début de la crise sanitaire), les applications ont été développées mais n'ont pas pu être testées avant la fin de l'EDEC. Les modules existent donc mais **n'ont jamais pu être utilisés car n'ont jamais été testés.**
- L'enjeu sur ce module est de pouvoir **récupérer le travail déjà réalisé** et de le finaliser en vue d'une mise à disposition la plus large possible.

#### **Variante de la démarche de cadrage utilisée**

- **Identification d'OF / établissements** qui pourraient réaliser le test des contenus de réalité virtuelle avec SERCE / CONSTRUCTYS, un IGESR, le SYNOFDES, les Campus des métiers et des Qualifications et la région Occitanie qui s'était déclarée volontaire.
- **Entretiens individuels** avec chacun des OF / établissement identifiés pour leur présenter le projet, l'outil en question et identifier l'intérêt pour **tester l'outil** (pour quel établissement et pour quelle formation ?)
- Une fois le périmètre de test défini, planification d'un **COPIL** pour partager le projet et les prochaines phases
- **Collecte de l'ensemble des éléments techniques** relatifs aux applications de réalité virtuelle développées pour permettre à tous les soumissionnaires d'avoir le même niveau d'information
- **Rédaction de l'expression de besoin** portant sur les phases de test et d'amélioration des modules en fonction

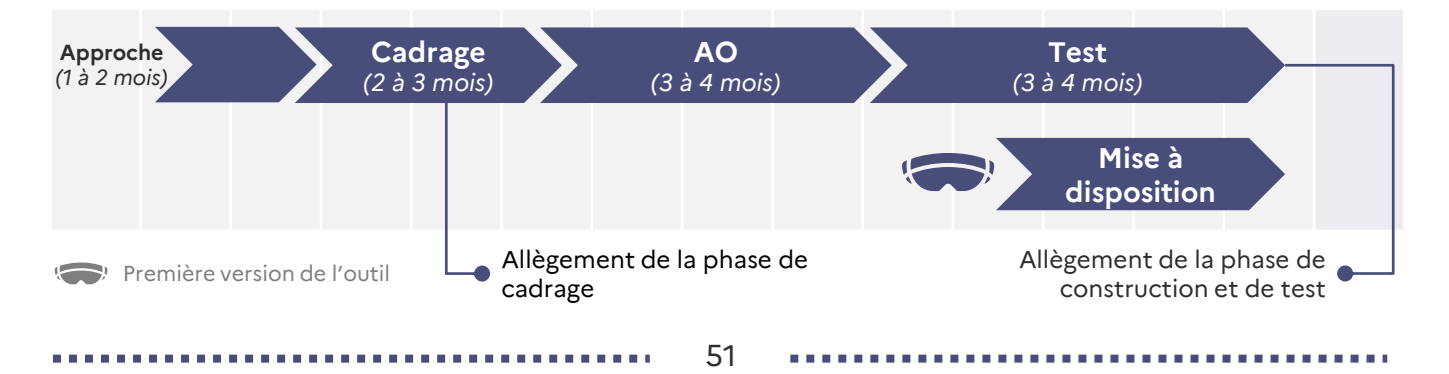

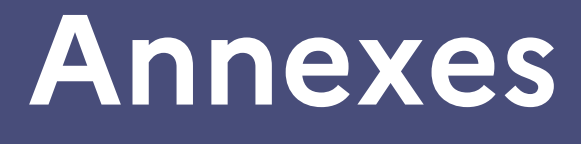

### Illustration synthétique de la méthodologie proposée

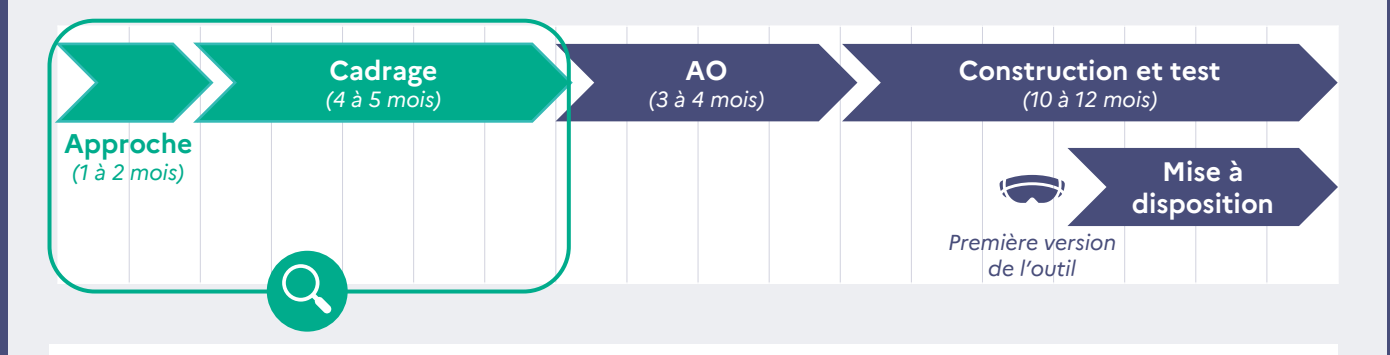

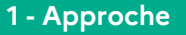

#### **Points de sortie :**

- Complétion de la fiche d'identité du module, qui dessine les contours du projet
- Identification d'une liste d'acteurs à solliciter pour participer aux ateliers de travail et aux comités de pilotage
- Identification des dates et envoi des invitations aux ateliers de travail et de comités de pilotage

#### **2 - Cadrage**

#### **Points de sortie :**

Durant les 6 ateliers de travail :

- Identification des modules à digitaliser, de la technologie la plus adaptée et des principes attendus au sein de ce module
- Identification des établissements ou organismes de formation volontaires pour réaliser le test, une fois que des premiers contenus auront été développés par l'éditeur

**Point de sortie final :** Rédaction de **l'expression de besoin associée**

#### **Point de sortie final : l'expression de besoin**

#### **1. Contexte**

- *Présentation du projet\**
- Objet du module pédagogique immersif
- Périmètre du module
- Objectifs pédagogiques

#### **2. Périmètre du besoin fonctionnel**

- Eléments à modéliser
- Exercices attendus
- Modalités d'utilisation des contenus
- Données à collecter
- Personnalisation et création de contenus
- Profils types d'utilisateurs
- Niveau de guidage
- Lignes graphique et éditoriale
- Extensions-évolutions potentielles
- Documents à destination des apprenants
- Ressources à destination des éditeurs

#### **3. Périmètre du besoin technique**

- *Accès \**
- *Accessibilité \**
- *Modalités d'hébergement \**
- *Niveaux de service opérationnels \**
- *Protection des données à caractère personnel \**
- *Services récurrents \**
- *Propriété intellectuelle \**

#### **4. Systèmes d'information du périmètre de test**

- Périmètre de test
	- Synthèse des équipements utilisés par les OF test
	- Zoom sur les LMS
	- Zoom sur les navigateurs internet

#### **5. Prestations attendues**

- Technologie envisagée
- *Description des prestations \**
- *Livrables \**
- *Garantie/Maintenance \**

#### **6. Cadre et gouvernance du projet**

- *Méthodologie à utiliser \**
- *Interlocuteurs projet \**
- *Comitologie \**
- *Moyens mis en œuvre \**

*\*Italique bleu* : éléments transverses à tous les modules pédagogiques

immersifs

### Présentation d'une expression de besoin **Zoom sur les objectifs pédagogiques**

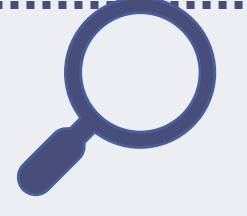

#### **Point de sortie final : l'expression de besoin**

#### **1. Contexte**

- *Présentation du projet\**
- Objet du module pédagogique immersif Périmètre du module
- 
- **Objectifs pédagogiques.**

#### **2. Périmètre du besoin fonctionnel**

- Eléments à modéliser
- Exercices attendus
- Modalités d'utilisation des contenus
- Données à collecter
- Personnalisation et création de contenus Profils types d'utilisateurs
- 
- Niveau de guidage
- Lignes graphique et éditoriale Extensions-évolutions potentielles
- 
- Documents à destination des apprenants Ressources à destination des éditeurs
- 

#### **3. Périmètre du besoin technique**

- *Accès \**
- *Accessibilité \**
- *Modalités d'hébergement \**
- *Niveaux de service opérationnels \**
- *Protection des données à caractère personnel \**
- *Services récurrents \**  • *Propriété intellectuelle \**

#### **4. Systèmes d'information du périmètre de test**

- Périmètre de test
	- Synthèse des équipements utilisés par les OF test • Zoom sur les LMS
	- Zoom sur les navigateurs internet

#### **5. Prestations attendues**

- Technologie envisagée
- *Description des prestations \**
- *Livrables \**
- *Garantie/Maintenance \**

#### **6. Cadre et gouvernance du projet**

- *Méthodologie à utiliser \**
- *Interlocuteurs projet \**
- *Comitologie \**
- *Moyens mis en œuvre \**

*\*Italique bleu* : éléments transverses à tous les modules pédagogiques immersifs, à adapter marginalement

#### **1. Explication de la problématique métier**

En présence d'une non-conformité ou d'un défaut, **plusieurs erreurs** sont fréquemment observées de la part des apprenants :

- **Non détection des anomalies/non-conformités** ou mauvaise caractérisation (ex : appréciation du niveau de tolérance pour que l'aéronef reparte ou non)
- **Difficultés dans la transmission des anomalies** rencontrées au niveau de leur explicitation (vocabulaire technique, élocution)
- **Problème de lecture de la documentation** : difficulté à lier la documentation et la partie à vérifier, non-respect et/ou mauvaise compréhension de la procédure
- **Difficultés dans l'identification de la bonne action corrective** (réparation immédiate, traçabilité de l'état d'usure, etc.)
- Manque d'adaptation à un nouvel aéronef, manque de regard critique par habitude

Ces erreurs s'expliquent en partie par la difficulté à reproduire certaines pannes ou non-conformités pour les établissements de formation. Le module pédagogique doit ainsi permettre aux apprenants de s'exercer sur des aéronefs simulant des pannes et des non-conformités pour ensuite pouvoir y pallier directement ou transmettre l'information au bon interlocuteur.

#### **2. Les objectifs associés**

Les objectifs qui découlent de cette thématique et qui devront être suivis par l'apprenant dans le module sont les suivants :

- **Savoir exploiter la documentation technique**, y compris en langue anglaise
- **Être capable de préparer son inspection** (carte de travail, outillage, zone, sécurité, délimitation, etc.) et configurer son environnement de travail
- **Maitriser le respect de la procédure de contrôle** (lecture de plan ou exploitation de documentation technique)
- **Savoir inspecter et caractériser les non-conformités**
- **Savoir comment communiquer des informations** (communiquer les nonconformités : zoning, types) aux services concernés
- **Être en capacité d'assurer la traçabilité** de son opération (entrer les nonconformités dans l'ERP)

#### **3. Les avantages du recours à la technologie**

Le recours à une technologie de type **environnement immersif** pourrait apporter plusieurs bénéfices aux apprenants, notamment de :

- **Reproduire des situations de non-conformités** qui sont difficiles à simuler ou expliquer en conditions réelles (complexité de simuler une panne/dérégler un aéronef en formation présentielle)
- **Apprécier l'état d'une pièce** en comparant deux pièces, l'une en bon état, l'autre en mauvais état
- **Permettre de reproduire une situation** rarement rencontrée et peu travaillée par les apprenants
- **Mettre en place un module concernant le contrôle** qui n'existe pas ou peu aujourd'hui, là où les simulateurs de maintenance actuels permettent déjà aux apprenants de s'entrainer sur la partie diagnostic, test et essai
- **Mettre en situation** l'apprenant via des situations concrètes, avec une approche ludique

Ce type de technologie pourrait également apporter plusieurs bénéfices aux formateurs/enseignants, notamment de :

- Renforcer l'attractivité et le dynamisme de leurs formations
- Pouvoir faire des zooms pédagogiques sur certains contrôles à effectuer sur un aéronef
- Suivre individuellement les résultats obtenus par chaque apprenant et ainsi mieux cibler, au cours de la formation, les connaissances à développer pour chacun

### Présentation d'une expression de Besoin **Zoom sur les exercices attendus**

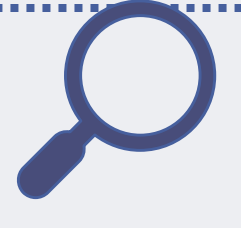

#### **Point de sortie final : l'expression de besoin**

#### **1. Contexte**

- *Présentation du projet\**
- Objet du module pédagogique immersif
- Périmètre du module
- Objectifs pédagogiques.

#### **2. Périmètre du besoin fonctionnel**

- Eléments à modéliser
- **Exercices attendus**
- Modalités d'utilisation des contenus • Données à collecter
- Personnalisation et création de contenus
- Profils types d'utilisateurs
- Niveau de guidage
- Lignes graphique et éditoriale
- **Extensions-évolutions potentielles**
- Documents à destination des apprenants
- Ressources à destination des éditeurs

#### **3. Périmètre du besoin technique**

- *Accès \**
- *Accessibilité \**
- *Modalités d'hébergement \**
- *Niveaux de service opérationnels \**
- *Protection des données à caractère personnel \**
- *Services récurrents \**  • *Propriété intellectuelle \**
- 

#### **4. Systèmes d'information du périmètre de test**

- Périmètre de test Synthèse des équipements utilisés par les OF test
- Zoom sur les LMS
- Zoom sur les navigateurs internet

#### **5. Prestations attendues**

- Technologie envisagée
- *Description des prestations \**
- *Livrables \**
- *Garantie/Maintenance \**

#### **6. Cadre et gouvernance du projet**

- *Méthodologie à utiliser \**  • *Interlocuteurs projet \**
- 
- *Comitologie \**
- *Moyens mis en œuvre \** 
	- *\*Italique bleu* : éléments transverses à tous les modules pédagogiques immersifs, à adapter marginalement

#### **1. Principes généraux des exercices**

L'outil envisagé intègre **deux grandes séquences** :

- **Une séquence exploratoire**, qui vise à permettre à l'apprenant de visualiser une pareuse en fonctionnement ainsi que des zooms sur certains organes de la machine : le pied presseur, le galet entraîneur, le couteau-cloche, le dresse meule, le couteau pour affutage ainsi que la meule et le guide.
- **Une séquence d'exercices**, qui vise à faire s'entraîner l'apprenant sur les différents réglages d'une pareuse. L'apprenant devra ainsi prendre connaissance du contexte et du dossier technique de l'opération qu'il devra réaliser pour réaliser les réglages conformément à la demande.

#### **2. Détails associés à chaque exercice**

La séquence exploratoire vise, en effet, à permettre aux apprenants de visualiser une pareuse, à l'arrêt et en fonctionnement, en réalisant des zooms sur les différents organes de la machine et ainsi de mieux comprendre les interactions entre ces différents organes. Cela permettra ainsi à l'apprenant d'avoir une représentation des organes « internes » difficilement accessibles traditionnellement.

L'apprenant devra pouvoir **effectuer des zooms** sur :

- Le couteau-cloche (A)
- La meule (B)
- Le pied presseur (C)
- Le galet entraîneur (D)

Par exemple, concernant le zoom sur le couteau-cloche (A), l'apprenant devra pouvoir zoomer sur le couteau-cloche, à l'arrêt et « en action », afin d'identifier avec quels organes il est en interaction (le crayon enlève-morfil pour enlever le morfil, la meule pour l'affuter et le pied presseur pour parer le cuir). Concernant la meule (B), l'apprenant devra pouvoir zoomer sur la meule, voir également comment elle fonctionne et voir avec quels organes elle est en interaction (le couteau-cloche et le dresse-meule qui permet de désencrasser la meule).

#### **3. Evaluations**

L'outil envisagé devra donner **une indication sur le niveau de réussite** suite à chaque exercice et un retour global sur les **points forts** et les **axes d'amélioration**s de l'apprenant sur la base de l'ensemble des exercices réalisés.

Une première proposition d'indicateurs a été définie par les enseignants, formateurs et ingénieurs pédagogiques présents en atelier. Ces indicateurs seront à confirmer et à affiner avec le prestataire sélectionné. Il est attendu du prestataire qu'il soit force de proposition sur les indicateurs suivants :

- Indicateur d'évaluation A
- Indicateur d'évaluation B
- Indicateur d'évaluation C

### Présentation d'une expression de Besoin **Zoom sur le test et la technologie**

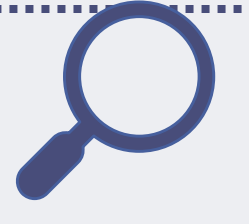

#### Sont listés ci-dessous, les établissements de formation ayant exprimé leur **accord de principe afin de participer à la phase de test** - ce périmètre pourra

**1. Périmètre de test**

potentiellement varier : Le périmètre de test comprend ainsi, à date, x établissements de formation et environ xx apprenants.

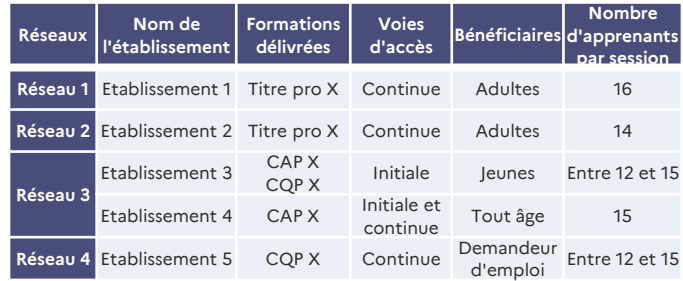

#### **Point de sortie final : l'expression de besoin**

#### **1. Contexte**

- *Présentation du projet\**
- Objet du module pédagogique immersif
- Périmètre du module
- Objectifs pédagogiques.

#### **2. Périmètre du besoin fonctionnel**

- Eléments à modéliser
- Exercices attendus
- Modalités d'utilisation des contenus
- Données à collecter
- Personnalisation et création de contenus • Profils types d'utilisateurs
- 
- Niveau de guidage
- Lignes graphique et éditoriale
- Extensions-évolutions potentielles
- Documents à destination des apprenants
- Ressources à destination des éditeurs

#### **3. Périmètre du besoin technique**

- *Accès \**
- *Accessibilité \**
- *Modalités d'hébergement \**
- *Niveaux de service opérationnels \**
- *Protection des données à caractère personnel \**
- *Services récurrents \**
- *Propriété intellectuelle \**

#### **4. Systèmes d'information du périmètre de test**

- **Périmètre de test** • **Synthèse des équipements utilisés par les OF test**
- Zoom sur les LMS
- 
- Zoom sur les navigateurs internet

#### **5. Prestations attendues**

- **Technologie envisagée**
- *Description des prestations*
- *Livrables \**
- *Garantie/Maintenance \**

#### **6. Cadre et gouvernance du projet**

- *Méthodologie à utiliser \**
- *Interlocuteurs projet \**
- *Comitologie \**
- *Moyens mis en œuvre \**

*\*Italique bleu* : éléments transverses à tous les modules pédagogiques immersifs, à adapter marginalement

#### **2. Synthèse des équipements utilisés par les OF test**

Parmi ces x établissements de formation, x nous ont d'ores et déjà indiqué leurs **spécificités informatiques**, celles liées au dernier établissement seront transmises aux soumissionnaires lors de la phase de consultation.

Les établissements répondants nous ont ainsi confirmé les points suivants dans le cadre de leurs formations dispensées :

#### **- Le matériel utilisé :**

Les x établissements mettent à la disposition des apprenants des ordinateurs selon un ratio pouvant varier d'un établissement à l'autre

#### **- La connexion internet et la sécurité :**

- x établissements interrogés sur les x qui ont répondu ont un accès fibre
	- x établissements interrogés sur les x n'ont pas un accès wifi dans l'ensemble de leurs salles de formation
	- x établissements interrogés sur les x nous confirment la possibilité de connecter des équipements sur ce Wi-Fi
- Pour x établissements, des contraintes de sécurité sont à prendre en compte afin de donner accès à un site internet extérieur (filtrage web, sécurisation des applications via Firewall de nouvelles générations…)
- Il n'est pas possible, pour x établissements, que l'apprenant puisse télécharger librement une application depuis un ordinateur

#### **- L'hébergement :**

- x établissements interrogés sur les x hébergent actuellement des contenus de formation sur ses propres serveurs ou sur des serveurs tiers
- x établissements interrogés sur les x ne sont pas en capacité d'héberger des contenus de type module de réalité augmentée / e-learning / vidéo, etc.

#### **Technologies envisagées**

Le contenu pédagogique créé devra être, autant que possible, un module de visualisation 3D d'une xxx en vue globale et vue éclatée permettant une interaction la plus réaliste possible.

Il conviendra de choisir un format de conception qui permettent à des acteurs tiers d'effectuer des modifications sur les contenus (ex : ajout de scénarios, évolutions, etc.).

### Présentation synthétique des 15 modules pédagogiques immersifs envisagés

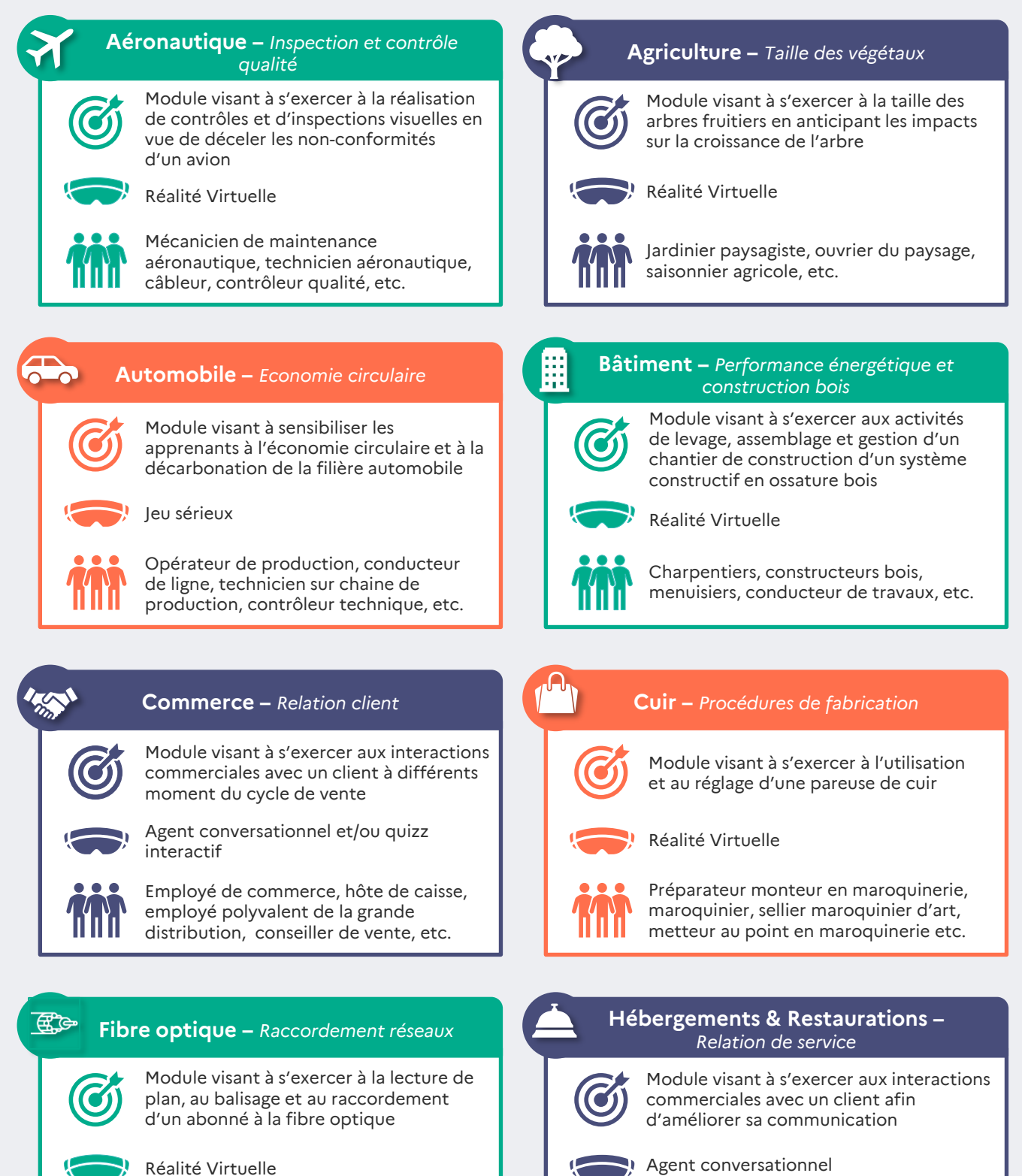

Serveur, équipier en restauration rapide,

chef de rang, maître d'hôtel, réceptionniste, agent d'accueil, etc.

Réalité Virtuelle

Monteur(se) raccordeur(se) FTTH, installateur(trice) réseaux et télécommunication, technicien, etc.

57

### Présentation synthétique des 15 modules pédagogiques immersifs envisagés

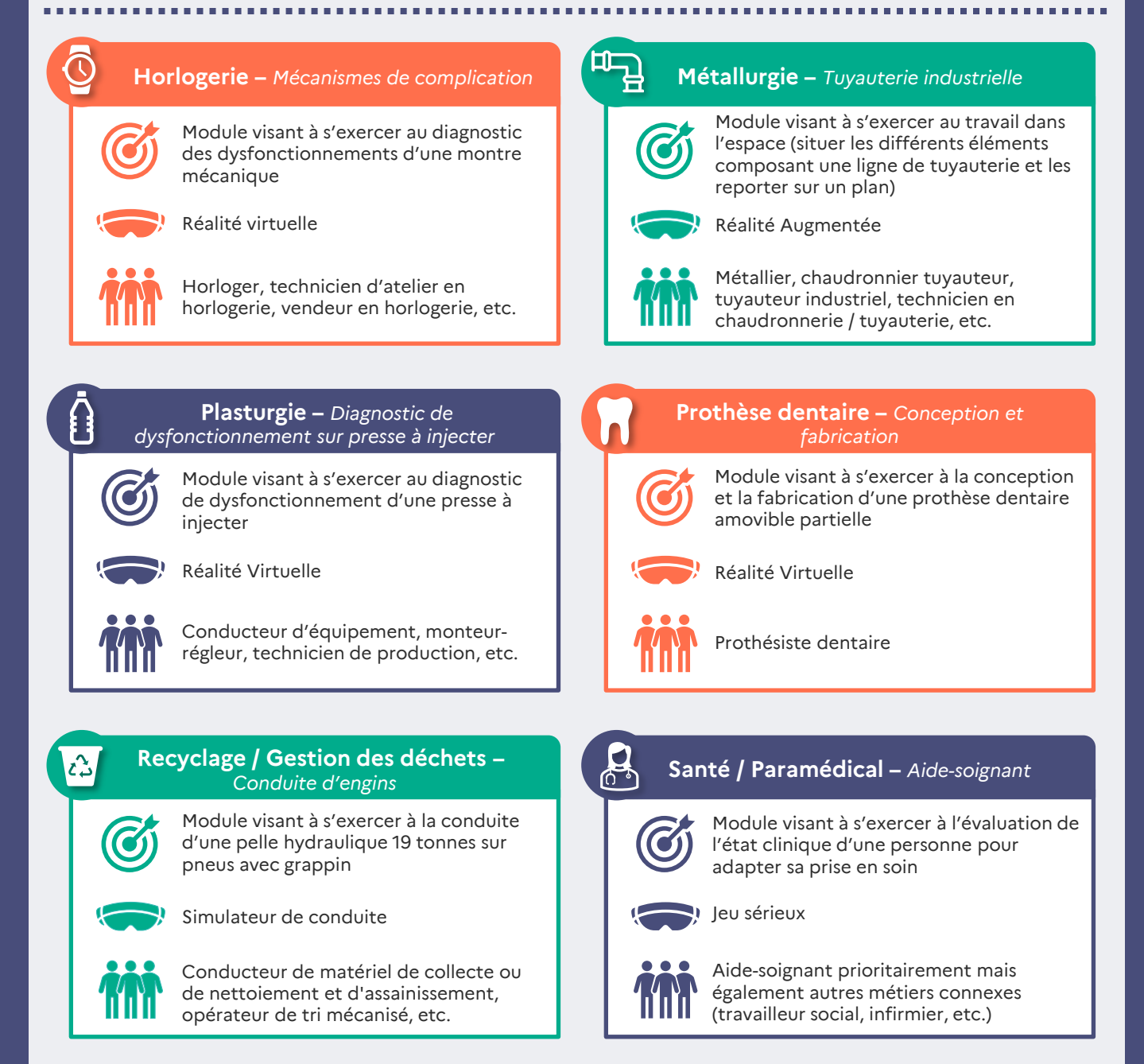

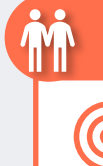

*éducatif et social* Module visant à s'exercer aux

**Santé / Social –** *Accompagnant* 

interactions avec une personne aidée afin d'améliorer sa communication

Réalité virtuelle

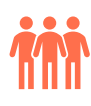

Accompagnant éducatif et social, assistant de vie aux familles, auxiliaire de vie sociale, aide à la personne, etc.

# **Remerciements**

• CIERES

• CMQ AÉRONAUTIQUE ET SPATIAL AQUITAINE • CMQ D'EXCELLENCE

AÉRONAUTIQUE ET SPATIAL - AEROCAMPUS OCCITANIE CMQ AUTONOMIE ET INCLUSION DU GRAND-EST

#### . . . . . . .

Ce guide a été réalisé par la Délégation Générale à l'Emploi et à la Formation professionnelle (DGEFP), en collaboration avec de très nombreux acteurs, que nous remercions pour leur contribution : Ministères, fédérations professionnelles, branches professionnelles, OPCO, entreprises des 15 secteurs expérimentés, ainsi que de nombreux organismes de formations publics ou privés ayant pris part aux ateliers de travail, dont :

- 3CA-BTP
- ACADÉMIE DE NICE
- ACADÉMIE AIX-MARSEILLE ACADÉMIE DE CRÉTEIL
- ACADÉMIE DE NANTES
- ACADÉMIE DE REIMS
- ACADÉMIE DE NORMANDIE
- ACTEURS DE LA COMPÉTENCE
- ADRAR
- ADYFOR ADMR
- AFORP
- AFPA
- **AFPI PACA**
- AGREENIUM
- AKTO
- $\Delta$ I $\Delta$ II • APILEAN
- ARS VAL-DE-LOIRE
- ARS GRAND-EST
- **ASFOREST**
- **ASKORIA**
- ASSOCIATION NATIONALE DES DIRECTEURS D'ECOLES PARAMÉDICALES (ANDEP)
- AUCHAN
- AVENIR SANTÉ FORMATION • BRANCHE DE L'AIDE, DE L'ACCOMPAGNEMENT, DES SOINS ET DES SERVICES À
- DOMICILE(BAD) BRANCHE SANITAIRE, SOCIALE
- ET MÉDICO-SOCIALE ET SANITAIRE (BASS)
- **BOURGOGNE RECYCLAGE** CABINET CREATIF
- CAMPUS NUMÉRIQUE DE MONTEREAU
- CAMPUS SUD DES MÉTIERS
- CAPEB
- **CARREFOUR** • CASINO
- CENTRE GÉRONTOLOGIQUE
- DÉPARTEMENTAL MARSEILLE CENTRE HOSPITALIER DE
- HAUTE-CORRÈZE CENTRE PERF
- 
- CENTRE TECHNIQUE DU CUIR • CFAA DE LA BRETONNIÈRE
- CFAA DU GARD
- CFAA DU TARN-ET-GARONNE
- CFA MÉTIERS DE L'AÉRIEN
- **CFA MÉTROPOLE NICE COTE** D'AZUR

**Financé par** 

l'Union européenne NextGenerationEU

- CFA PARTENAIRE ET
- INNOVATION CFDT SANTÉ-SOCIAUX
- CMQ BRETAGNE CMQ BTP ET USAGE DU NUMÉRIQUE • CMQ DES MÉTIERS DE L'HÖTELLERIE ET DU TOURISME • CMQ DE L'INDUSTRIE CIRCULAIRE DE LA MOBILITÉ • CMQ PLASTURGIE • COMITÉ NATIONAL POUR LE DÉVELOPPEMENT DU BOIS (CNDP) • CNEAP • COMPAGNONS DU DEVOIR ET DU TOUR DE FRANCE • CONSTRUCTYS • CPNE HP • CROIX-ROUGE • CTC • DGOS • DIRECTION GÉNÉRALE DE LA COHÉSION SOCIALE (DGCS) • DIRECTION DU NUMÉRIQUE POUR L'ÉDUCATION • ECOLE D'ENSEIGNEMENT TECHNIQUE DE L'ARMÉE DE
- L'AIR ET DE L'ESPACE EDUCAGRI EDITIONS
- ESRP L'ENGLENNAZ
- FACULTÉ DES MÉTIERS DE LA CCI ILLE-ET-VILAINE
- **FÉDÉRATION ASSOCIATIVE**
- UNA FORMATION • FÉDÉRATION DE L'HORLOGERIE
- FÉDÉRATION DES CLINIQUES
- ET HÔPITAUX PRIVÉS (HP) FÉDÉRATION DES SERVICES À LA PERSONNE ET DE PROXIMITÉ
- (FÉDÉSAP) FÉDÉRATION DES ETABLISSEMENTS
- HOSPITALIERS ET D'AIDE À LA PERSONNE PRIVÉES SOLIDAIRES (FEHAP)
- FÉDÉRATION DU COMMERCE ET DE LA GRANDE DISTRIBUTION (FCD)
- FÉDÉRATION FRANÇAISE DE LA TANNERIE ET MÉGISSERIE
- (FFTM)
- FÉDÉRATION FRANÇAISE DU BÂTIMENT (FFB)
- FFP FÉDÉRATION HOSPITALIÈRE DE FRANCE (FHF)
- FÉDÉRATION LÉO LAGRANGE **FÉDÉRATION NATIONALE DES** PRODUCTEURS DE FRUITS
- (FNPFRUITS) FÉDÉRATION NATIONALE DES ASSOCIATIONS D'AIDES-
- SOIGNANTS (FNASS) FÉDÉRATION NATIONALE DES TRAVAUX PUBLICS (FNTP)
- FÉDÉRATION PROFESSIONNELLE DES ENTREPRISES DU RECYCLAGE
- (FÉDÉREC) FORCE OUVRIÈRE
- FORÊT CELLULOSE BOIS-**CONSTRUCTION** AMEUBLEMENT (FCBA)
- FRANCE BOIS 2024
- FRANCE COMPÉTENCES • GIFAS
- 
- **GNFA**
- GRETA BESANÇON • GRETA CFA MIDI-PYRÉNÉES OUEST
- 
- GRETA DE LORRAINE GRETA EST-ESSONNE
- GRETA HAUTS-DE-FRANCE
- **GROUPE HOSPITALIER PARIS** SAINT-JOSEPH
- GROUPEMENT D'ETUDES, DE RECHERCHES & D'ACTIONS POUR LA FORMATION D'AIDE-SOIGNANTE (GERACFAS)
- **GROUPE SCHROLL**
- **HABILITEC**
- IFAS DE PONT-AUDEMER
- IFAS LA SALÉSIENNES
	- IFAS PONT-SAINT-VINCENT
	- IFAS VERDUN **IMFRIS**
	- INSPECTION DE L'ÉDUCATION
	- **NATIONALE** • INSPECTION GÉNÉRALE DE
	- L'ÉDUCATION, DU SPORT ET DE LA RECHERCHE (IGESR) • INSTITUT DE BLOIS ET
	- D'AMBOISE • INSTITUT MÉDITERRANÉEN DE
	- FORMATION ET RECHERCHE EN TRAVAIL SOCIAL • IRSEP OI

*© Conception : Ministère du Travail, du Plein emploi et de l'Insertion / DGEFP, avec l'appui du Cabinet Wavestone • 2022 • Les documents-types présentés dans le présent guide constituent des outils de documentation et ne sont proposés qu'à titre d'appui méthodologique. Ils n'engagent pas la responsabilité de la Délégation générale à l'emploi et à la formation professionnelle. Leur contenu est non reproductible à des fins commerciales.*

**IRTS BORDFAILY** 

- KORIAN
	- LASER FORMATION
- LYCÉE DIDEROT ((PARIS) LYCÉE JEAN JAURÈS (RENNES)
	- LYCÉE JEAN TARIS DE
	- **PEYREHORADE**
- LYCÉE POLYVALENT LE GARROS
- LYCÉE PROFESSIONNEL DESAIX
- LYCÉE PROFESSIONNEL GALILÉE
- LYCÉE PROFESSIONNEL HECTOR GUIMARD
- LYCÉE PROFESSIONNEL LAVOISIER (ACADÉMIE DE NANTES)
- LYCÉE PROFESSIONNEL PAUL-EMILE VICTOR D'AVRILLÉ
- MAISONS FAMILIALES ET
- RURALES (MFR) MASER ENGINEERING

NATIONALE

• ET DE LA SANTÉ • MOBILIANS / ANFA

**NEXTMOVE NOVEA** • OPCO 2I OPCOMMERCE • OPCO EP • OPCO SANTÉ • PFA

**PLASTALLIANCE** • PLAST'N BIO • POLYVIA / POLYVIA FORMATION

> • RENAULT **RICHEMONT** SCOP BTP **SNCT SYNOFDES** • UIMM

• UMIH FORMATION UNA FORMATION **UNAFORIS** • UNPPD • UNREP

• PRÉFÉRENCE FORMATION RÉGION BRETAGNE RÉGIONS DE FRANCE • RÉGION OCCITANIE • RÉGION PAYS DE LA LOIRE

• MINISTÈRE DES ARMÉES • MINISTÈRE DE L'EDUCATION

• MINISTÈRE DES SOLIDARITÉS

• MPS BORDEAUX (MAISON DE LA PROMOTION SOCIALE)